### Visualization in Astronomy Astro Tech Talk MPIA, 12.05.2017

1 Email: tmueller@mpia.de Thomas Müller Haus der Astronomie (MPIA)

# **Data in Astronomy**

- Images
	- @ different wavelengths, Hubble, Spitzer, VLT,... (360° 20-Gigapixel image of New York, http://360gigapixels.com/nyc-skyline-photo-panorama)
- Spectral data
	- Integral field spectroscopy
- Point data sets
	- Hipparcos, Gaia (DR1: TGAS-sources: 2,057,050; DR2: > 2 Billion)
- Volume data sets
	- from numerical simulations: Illustris-Dark1  $(1820^3 = 6,028,568,000)$

**Haus der Astronomie**

Model: ZEISS powerdome VELVET Dome diameter: 12m tilted by 30°

5 projectors:  $1920 \times 1200$ Nvidia Geforce GTX 560 (11,520,000 pixels)

Image of "Haus der Astronomie" Image licence is not clear

**Haus der Astronomie**

Model: ZEISS powerdome VELVET Dome diameter: 12m tilted by 30°

5 projectors:  $1920 \times 1200$ Nvidia Geforce GTX 560

Domemaster:  $3072 \times 3072$  (max 30 fps)

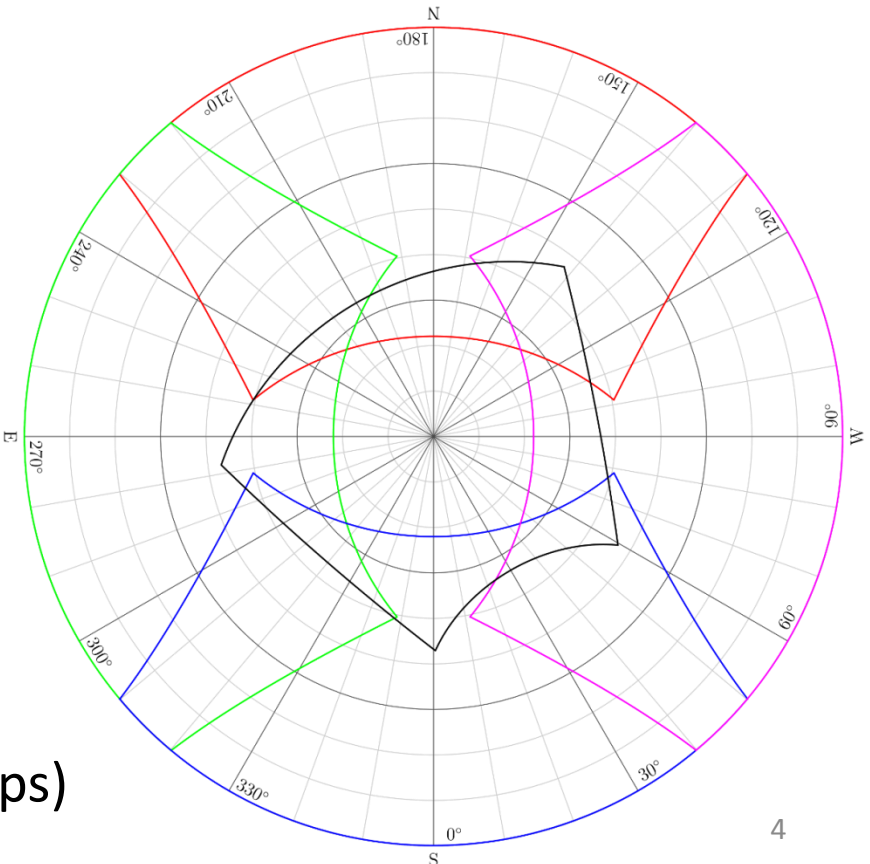

**THOR image (H. Beuter et al.)**

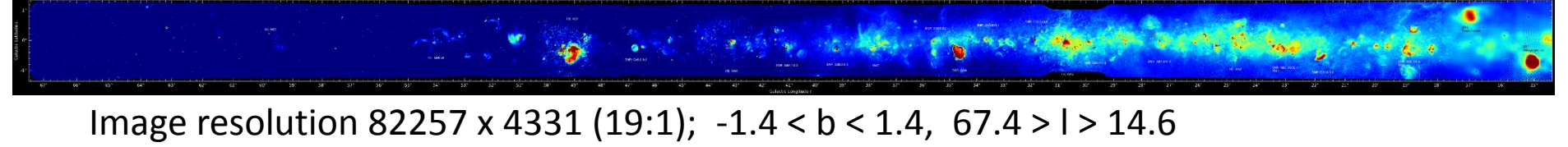

Scale to  $360 \times 18.9$ ; Cubemap camera:  $90^\circ$  field of view

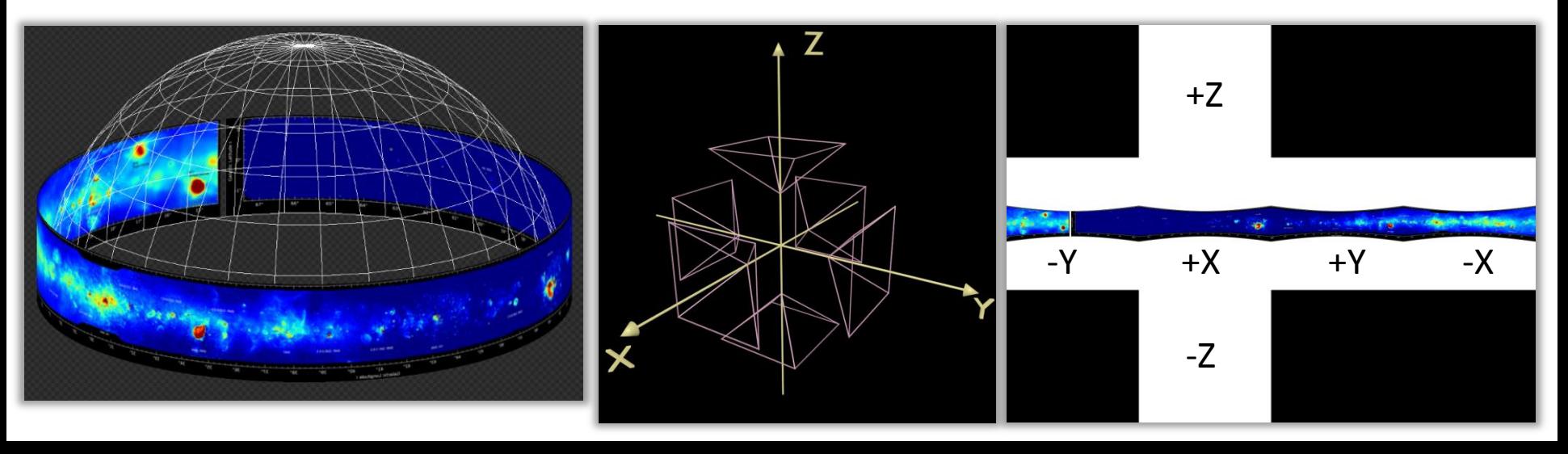

**THOR image (H. Beuter et al.)**

Better: scale to 720 x 37.8

Map Cubemap to DomeMaster

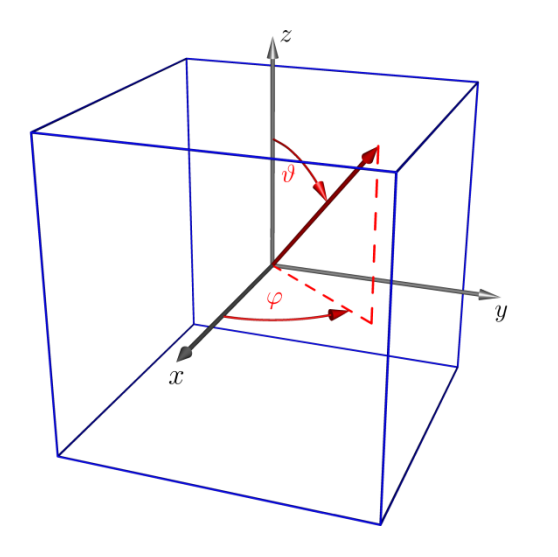

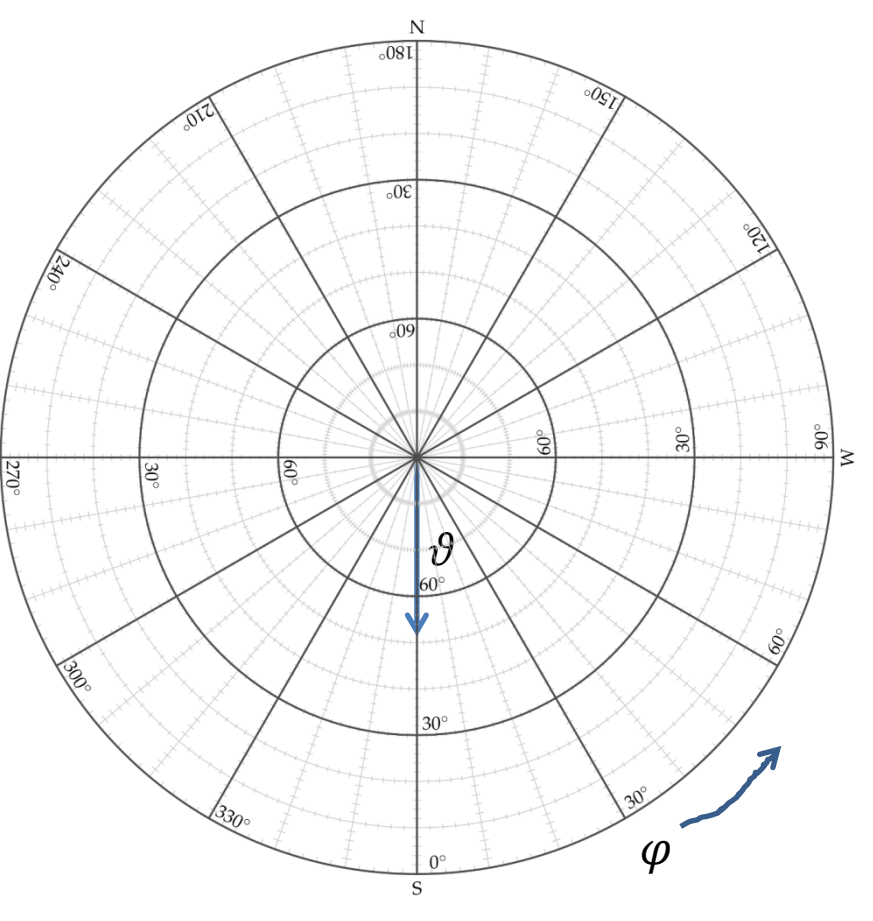

6

# **Insertion: OpenGL graphics pipeline**

Interactive rendering using OpenGL vertex and fragment shader

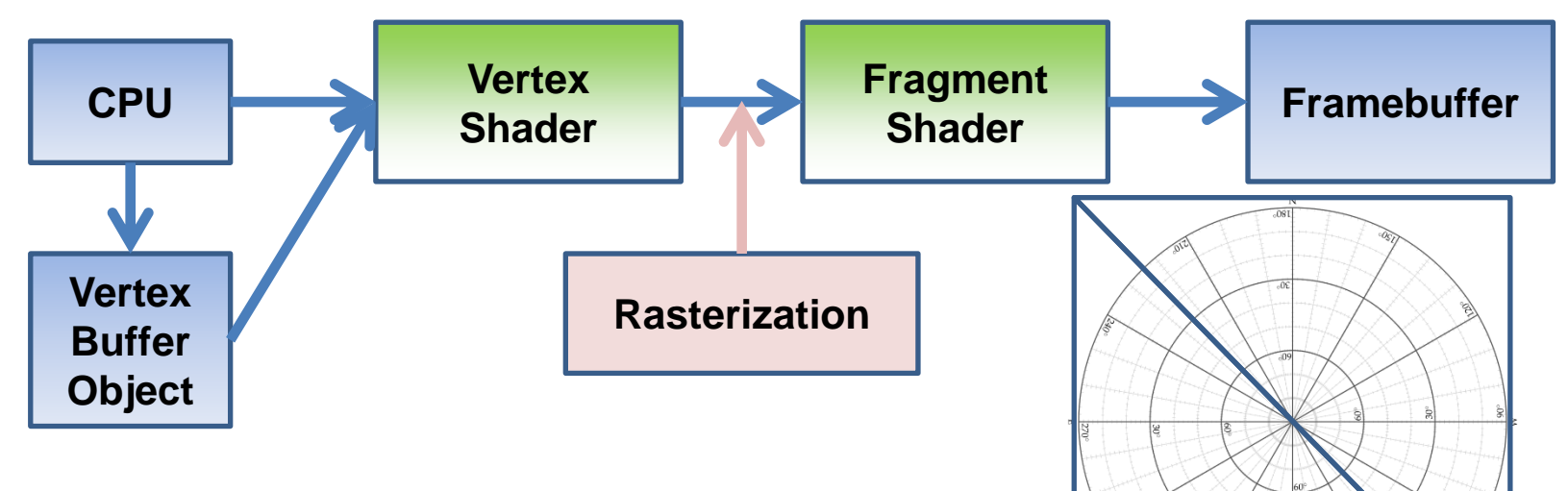

- draw quad using two rectangles
- for each fragment of the quad do...
	- determine  $(\vartheta, \varphi) \mapsto \vec{d} = (\sin \vartheta \cos \varphi$  ,  $\sin \vartheta \sin \varphi$  ,  $\cos \vartheta)$

**THOR image (H. Beuter et al.)**

Better: scale to 720 x 37.8

Map Cubemap to DomeMaster

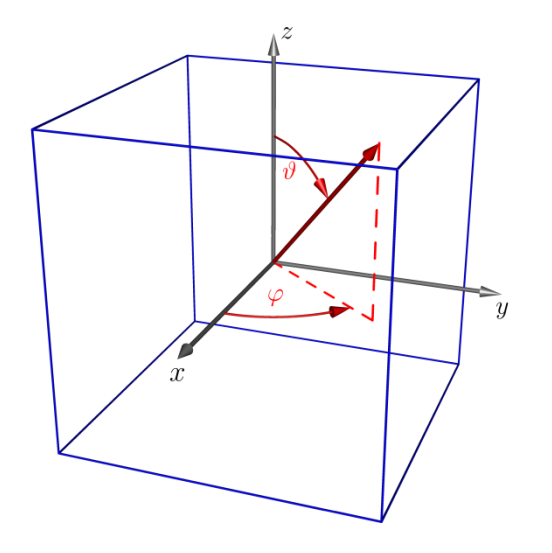

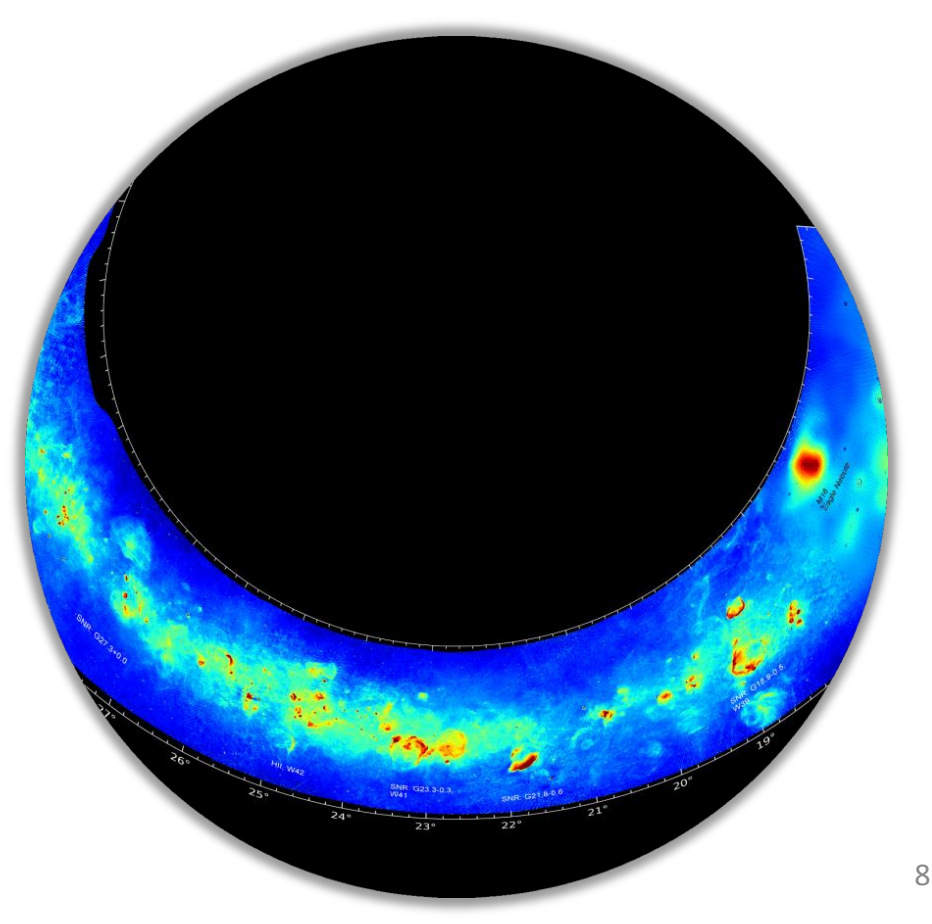

#### PanSTARRS image covers only  $3\pi$

(Panoramic Survey Telescope And Rapid Response System; 1.8m telescope with 1.4 Gpix camera; map sky in 5 broadband filters)

#### Mollweide to Domemaster

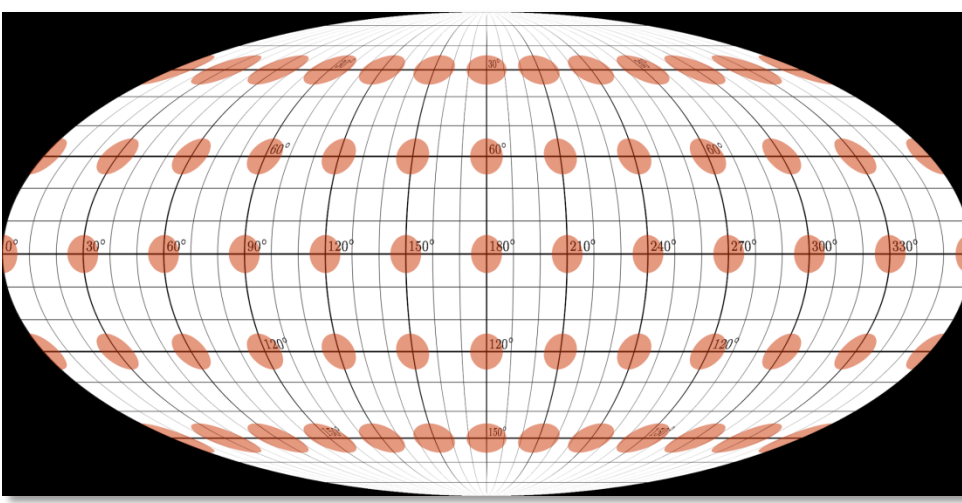

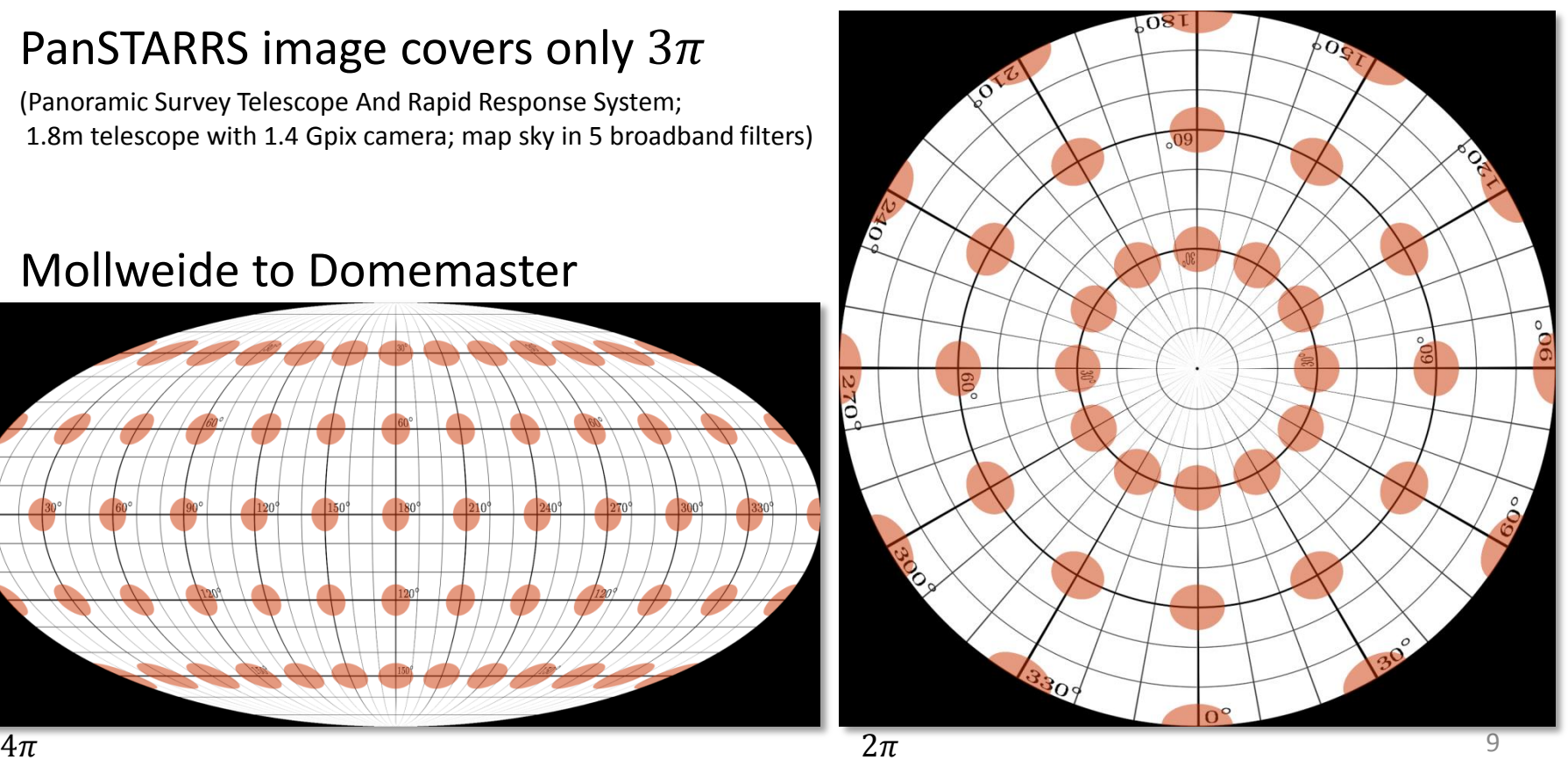

#### PanSTARRS image covers only  $3\pi$

(Panoramic Survey Telescope And Rapid Response System; 1.8m telescope with 1.4 Gpix camera; map sky in 5 broadband filters)

#### Mollweide to Domemaster

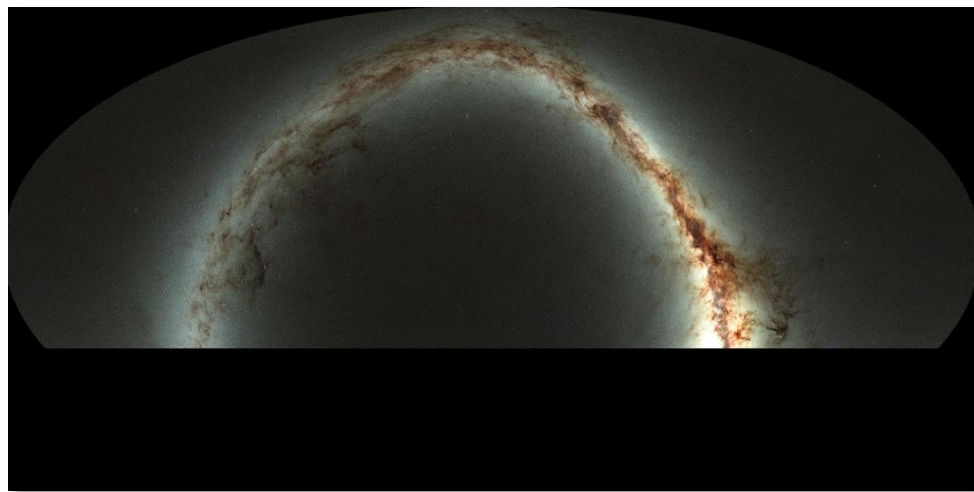

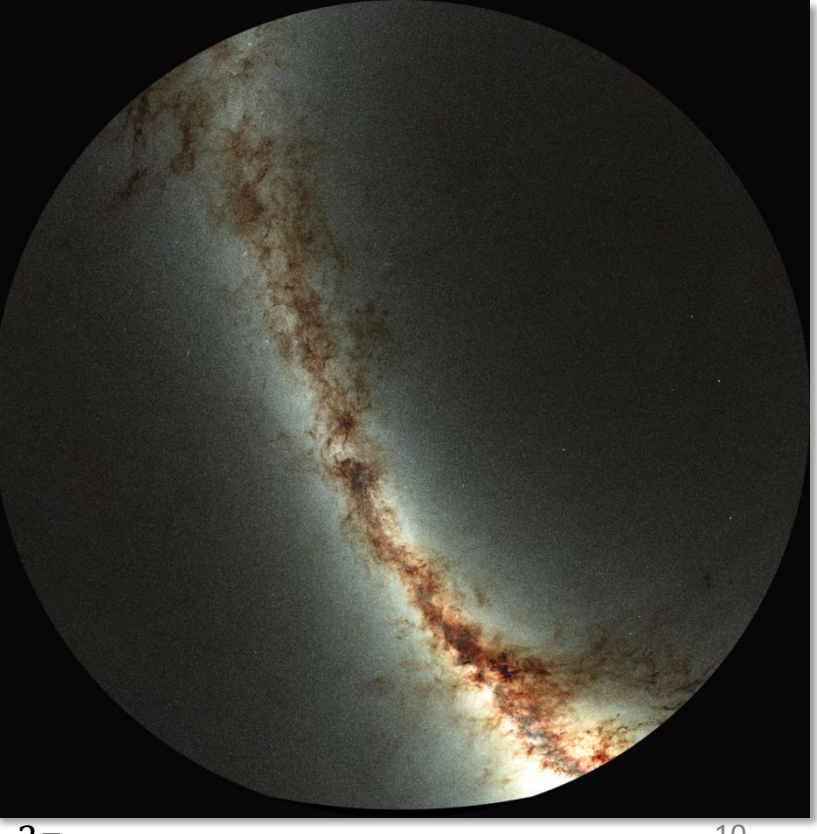

https://panstarrs.stsci.edu/  $2\pi$  and  $2\pi$  and  $2\pi$  and  $2\pi$  and  $2\pi$  and  $2\pi$  and  $2\pi$  and  $2\pi$  and  $2\pi$  and  $2\pi$  and  $2\pi$  and  $2\pi$  and  $2\pi$  and  $2\pi$  and  $2\pi$  and  $2\pi$  and  $2\pi$  and  $2\pi$  and  $2\pi$  and  $2$ 

#### HEALPix to Domemaster

(Hierarchical Equal Area isoLatitude Pixelization)

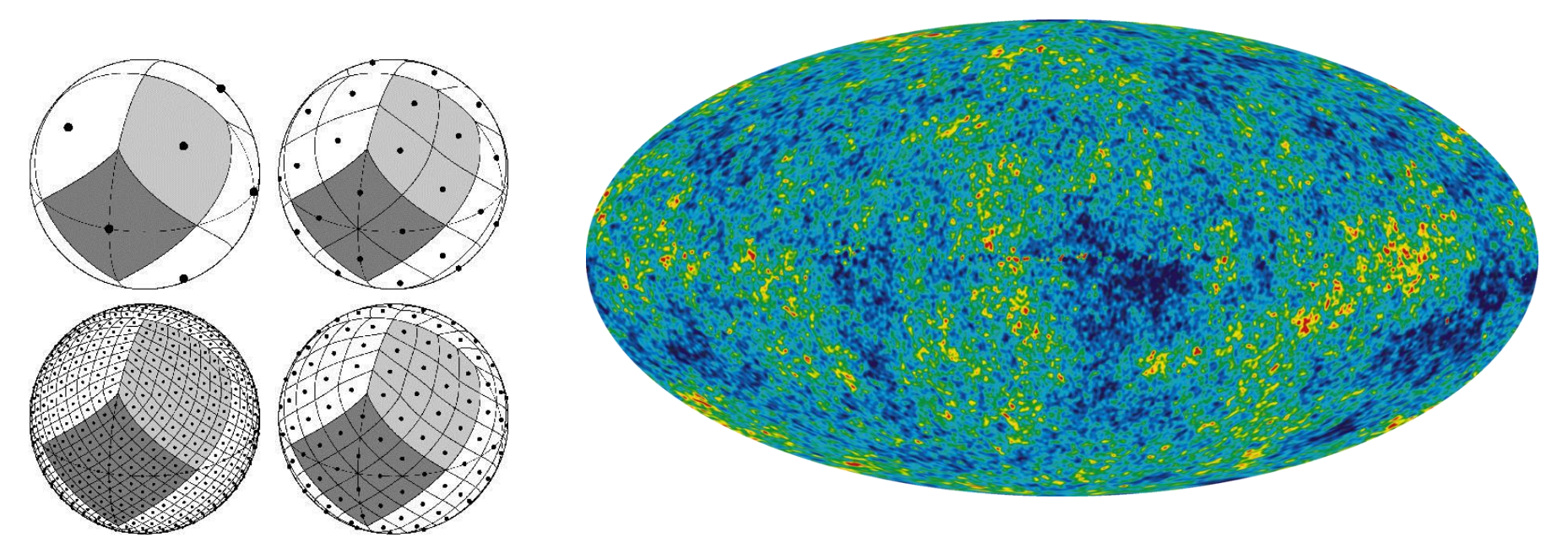

Image source: http://healpix.sourceforge.net/ Image source: NASA / WMAP Science Team

Zoom into image via sphere-to-sphere mapping:

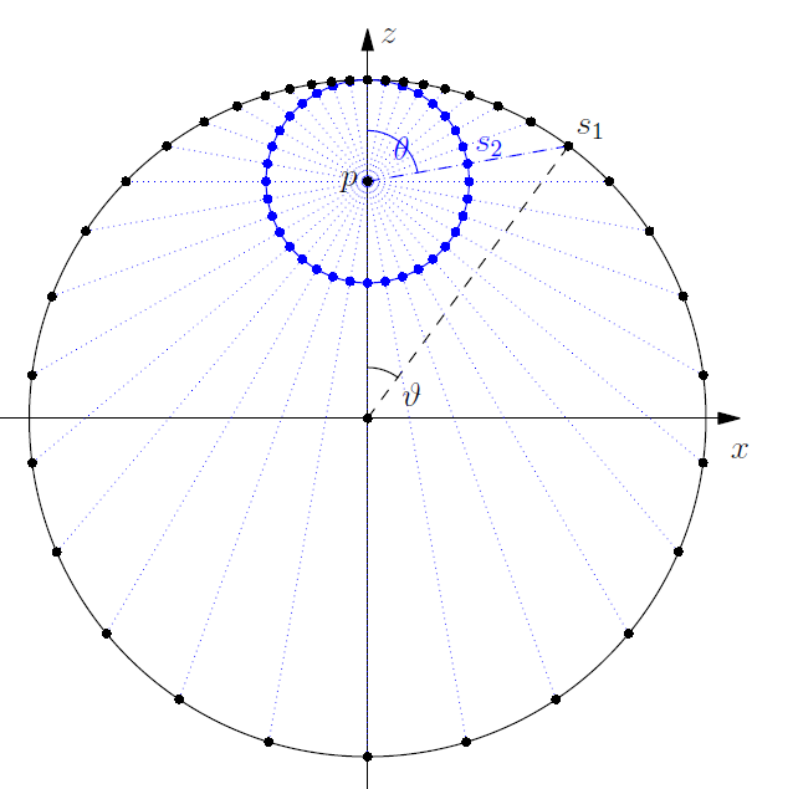

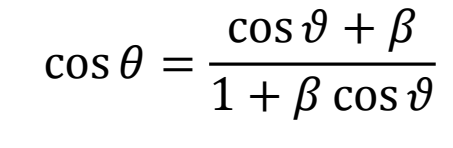

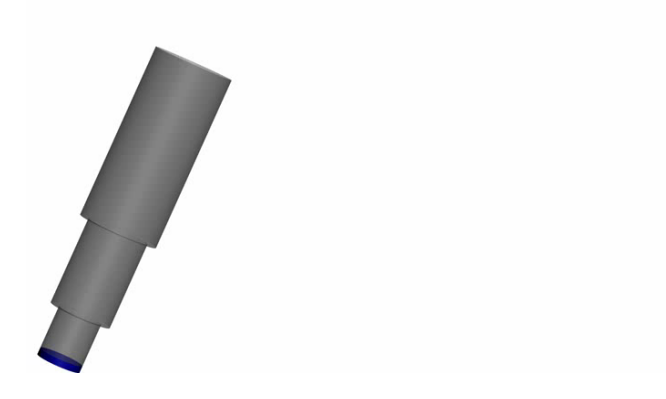

Zoom into image via special relativistic aberration

$$
\cos \theta = \frac{\cos \vartheta + \beta}{1 + \beta \cos \vartheta}
$$

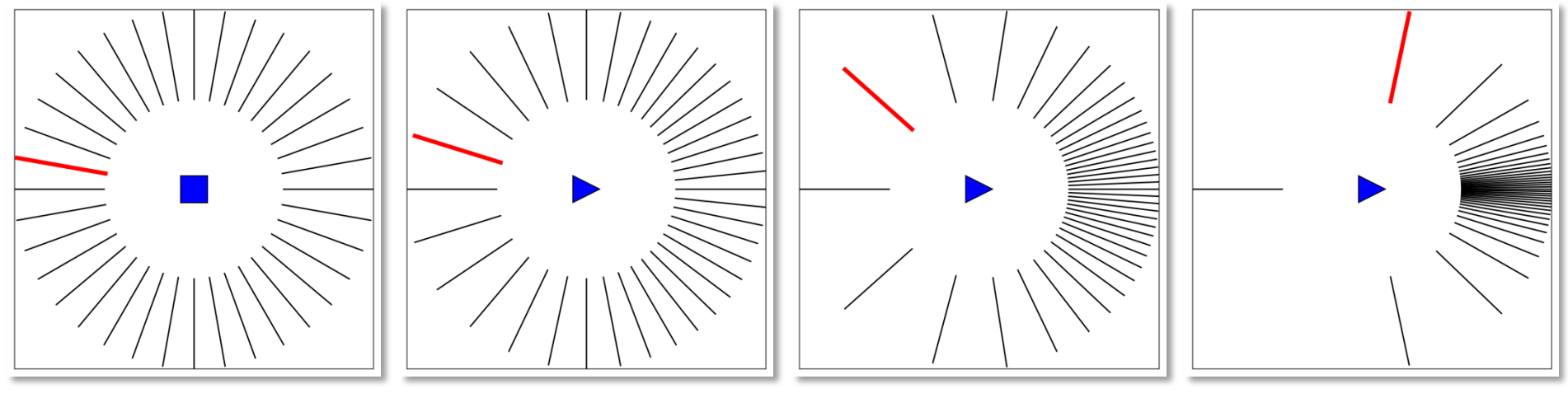

= 0 = 0.5 = 0.9 = 0.99

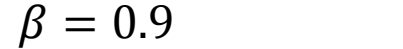

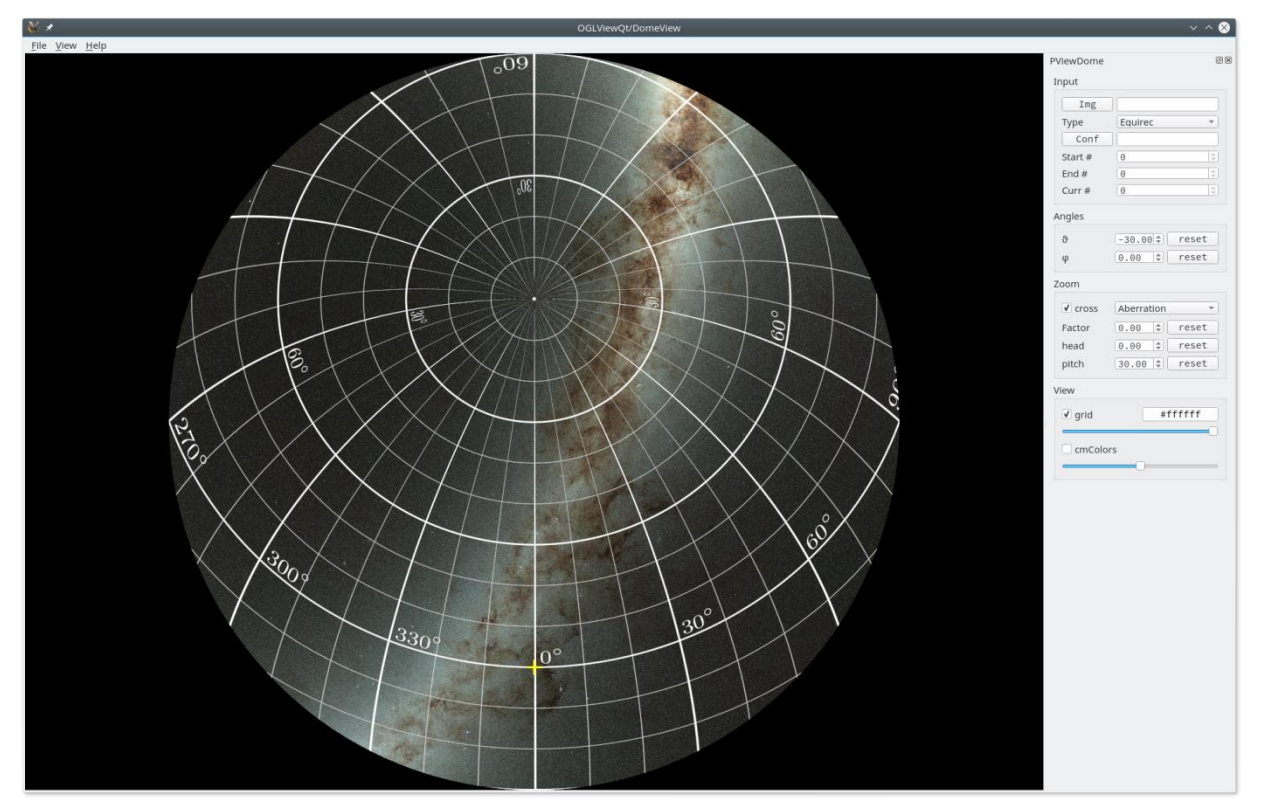

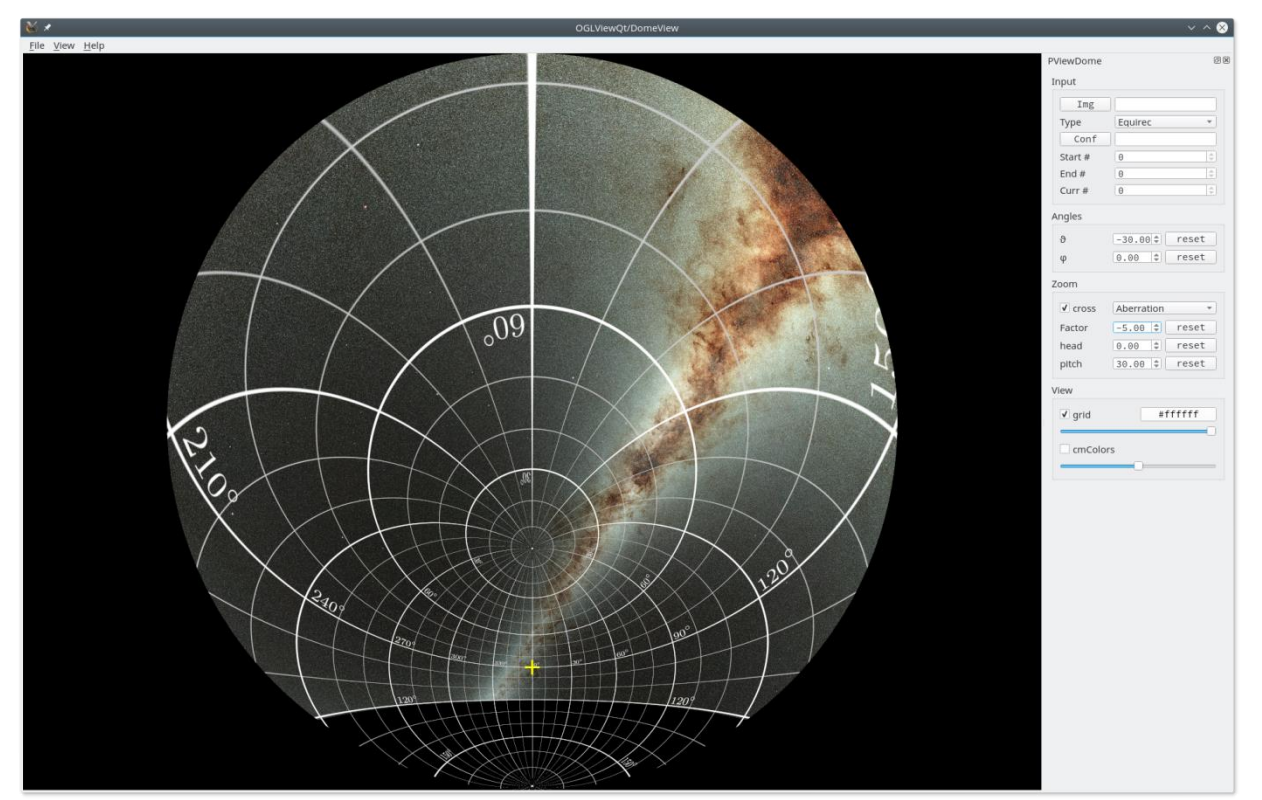

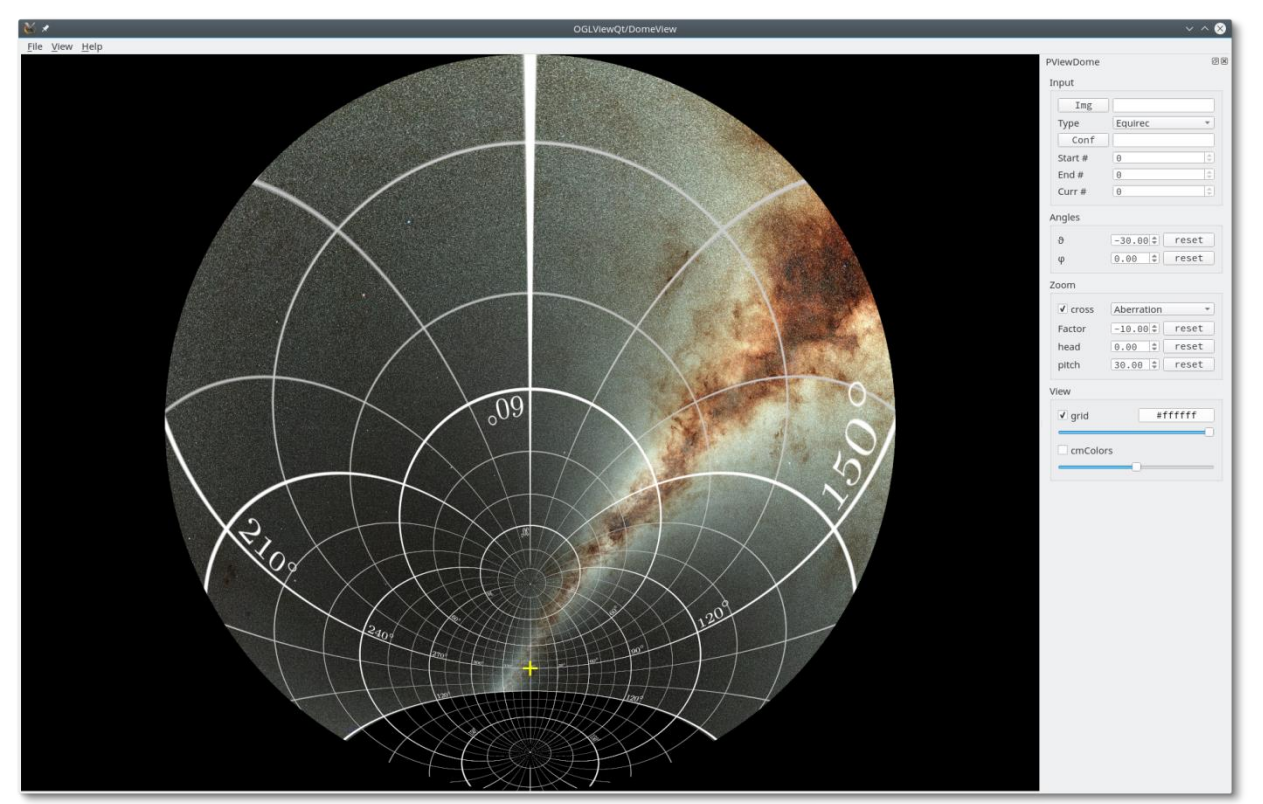

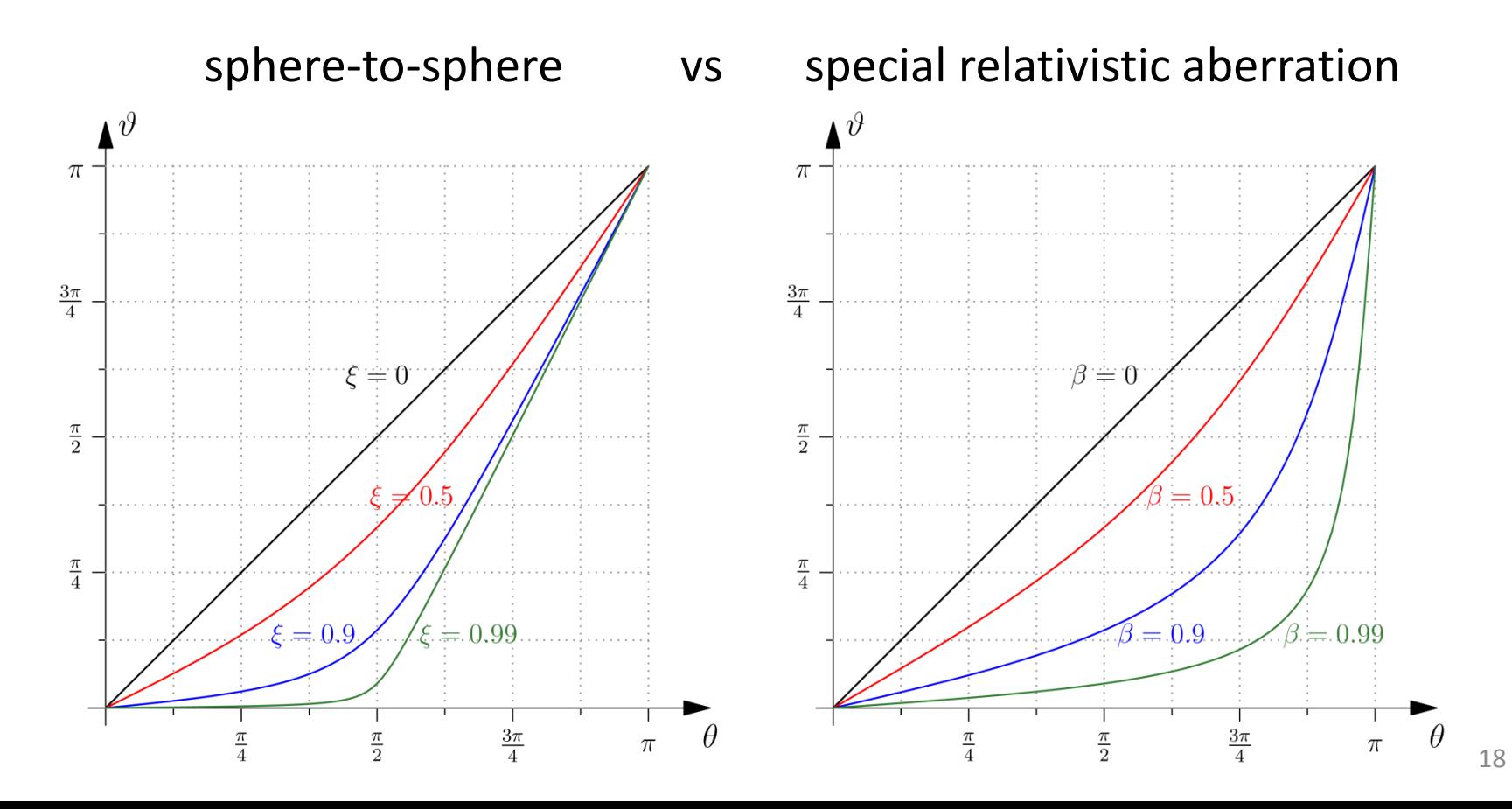

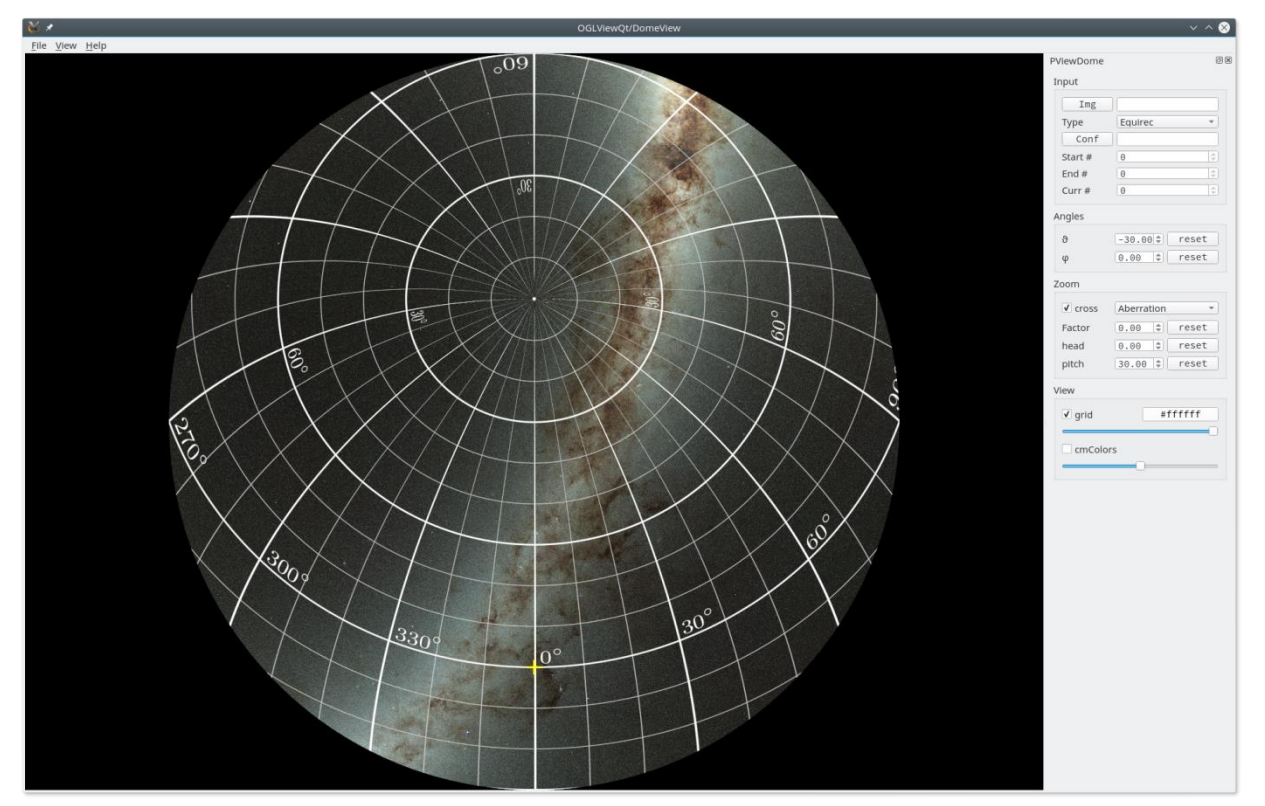

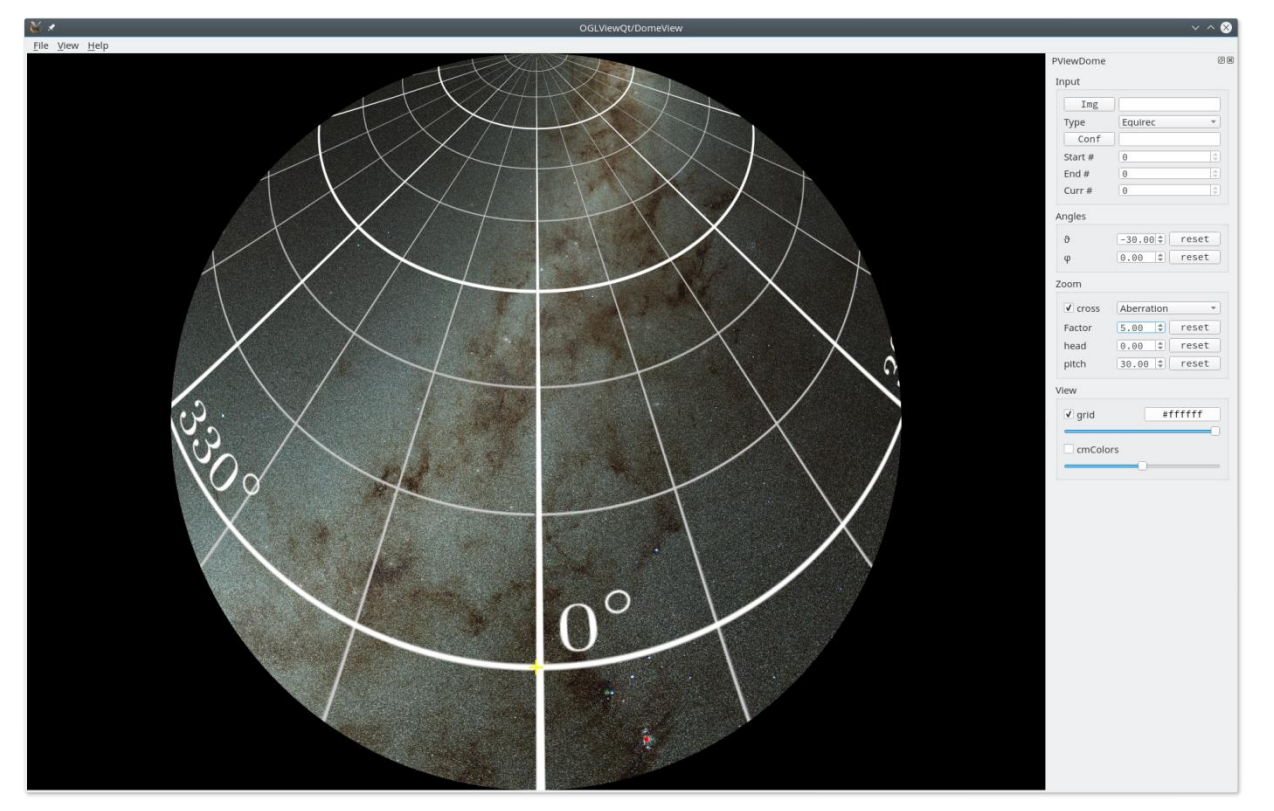

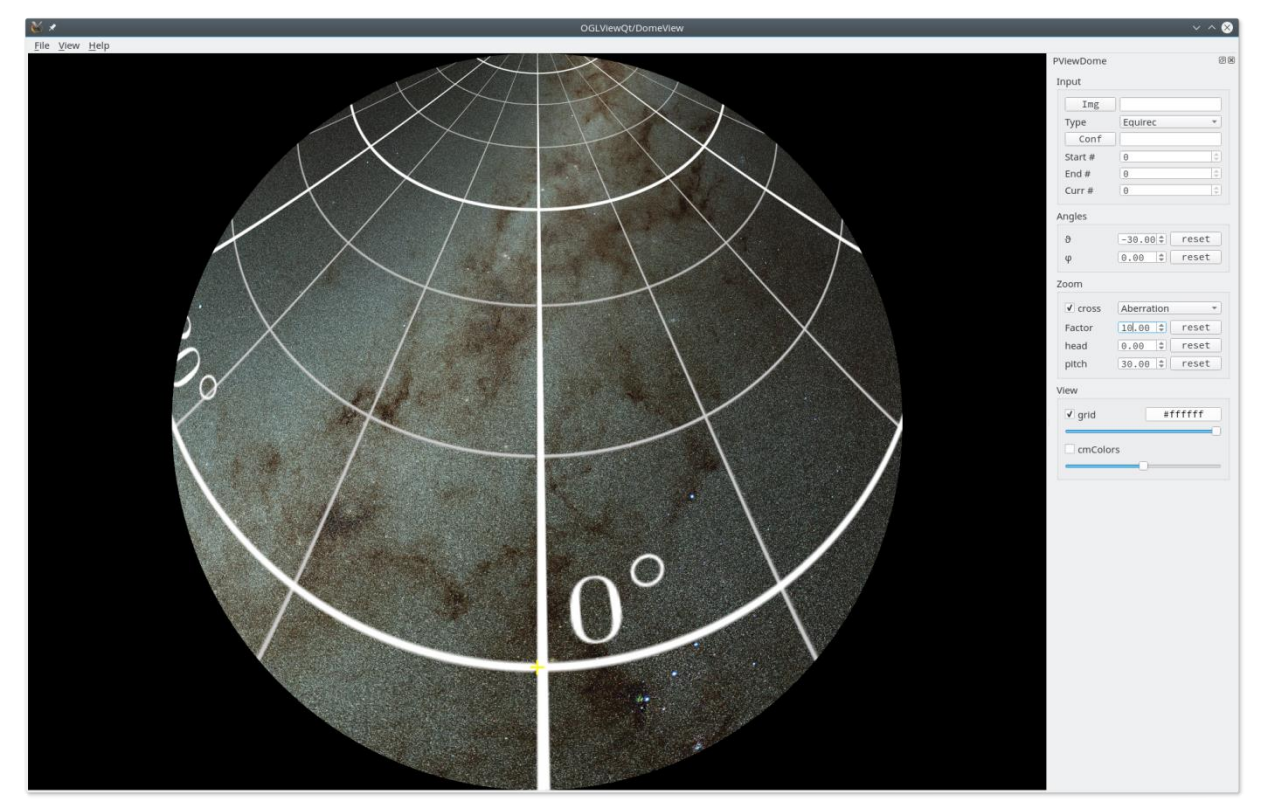

### **Very large images**

Generate hierarchical image pyramid; caching and preloading

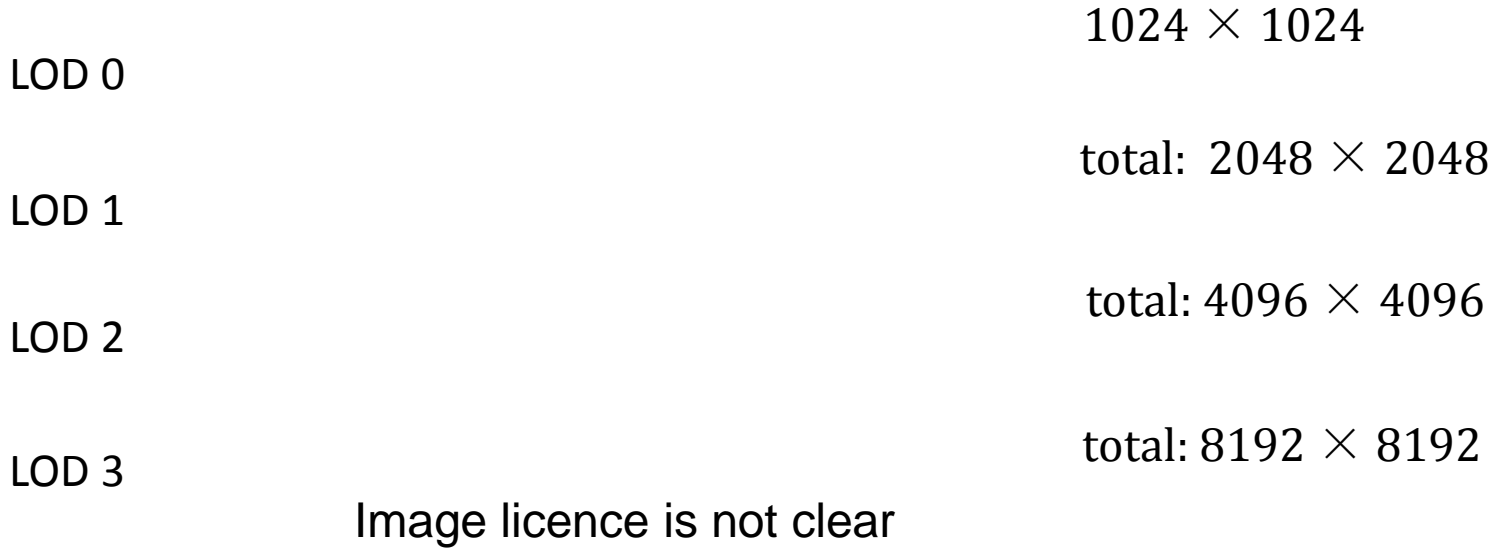

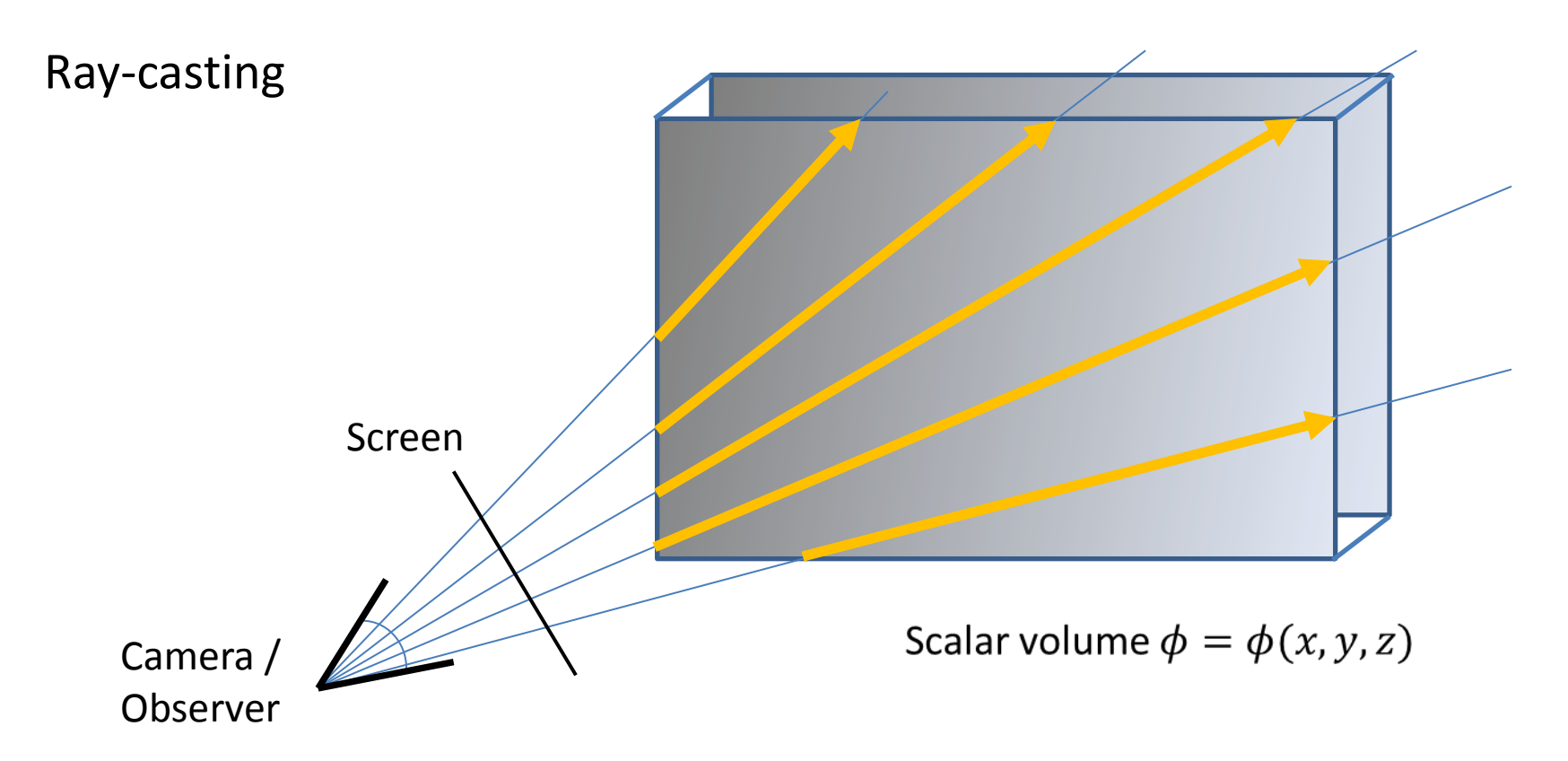

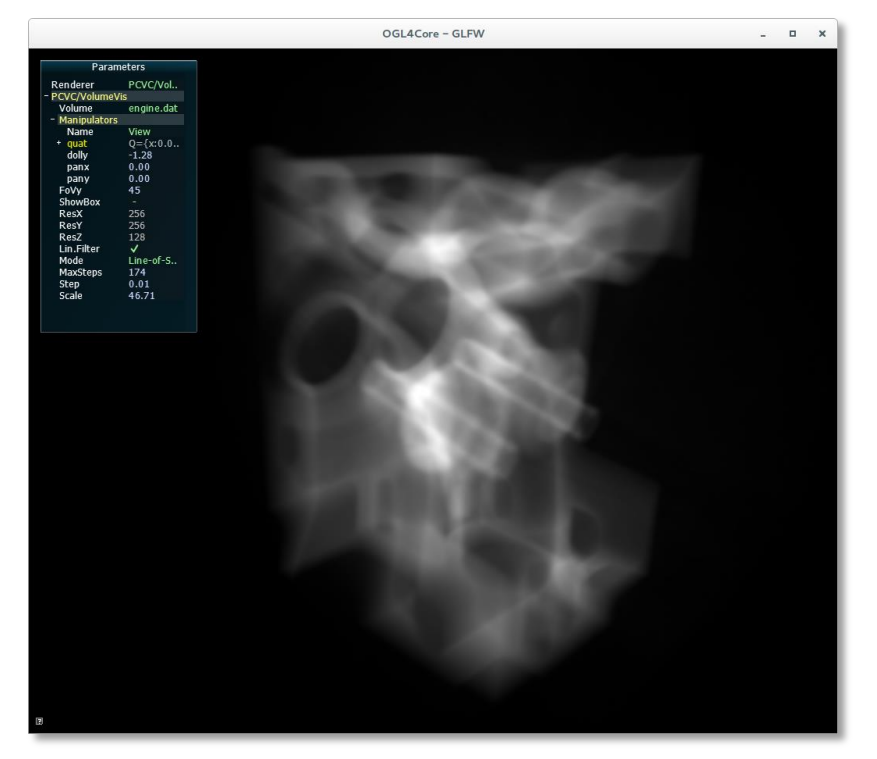

#### Line-of-sight integration Maximum-Intensity-Projection

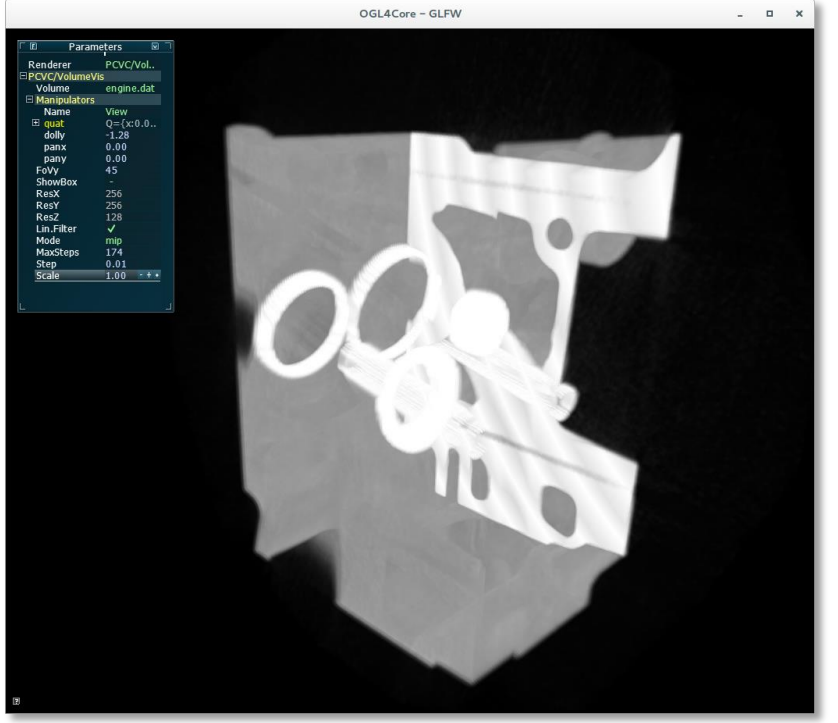

#### Isosurface with Phong-Illumination

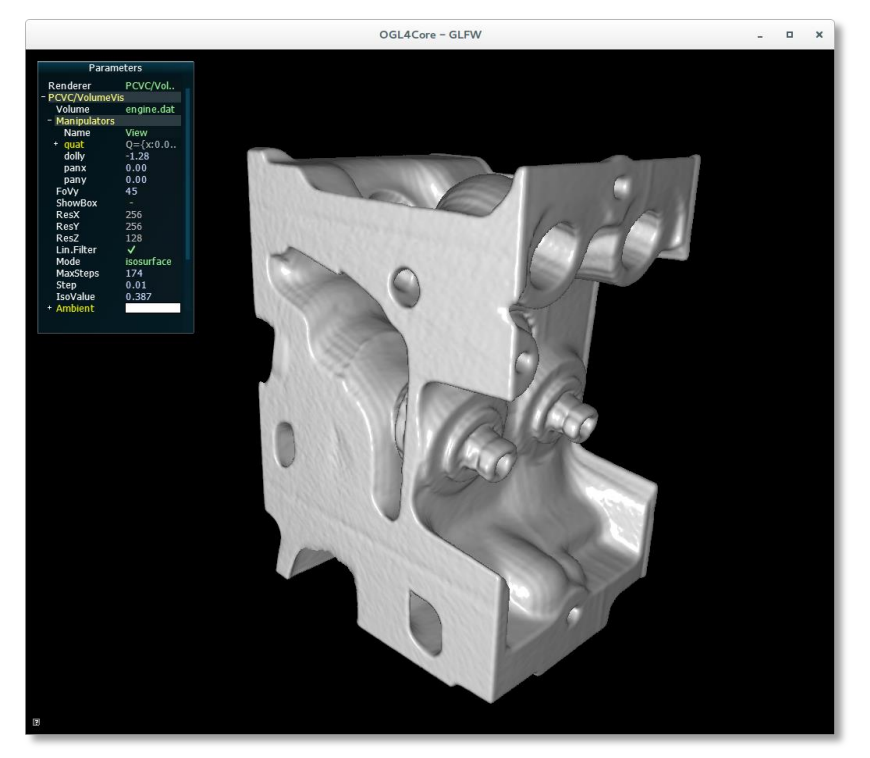

For each ray:

- find scalar value  $\phi = \phi_{iso} \Rightarrow P = (x, y, z)$
- calculate gradient  $\nabla \phi$  at point P
- calculate angle between gradient and direction of light source
- Phong shading based on ambient, diffuse and specular light

Disadvantage: isosurface is opaque

#### VolumeVis with Transferfunction

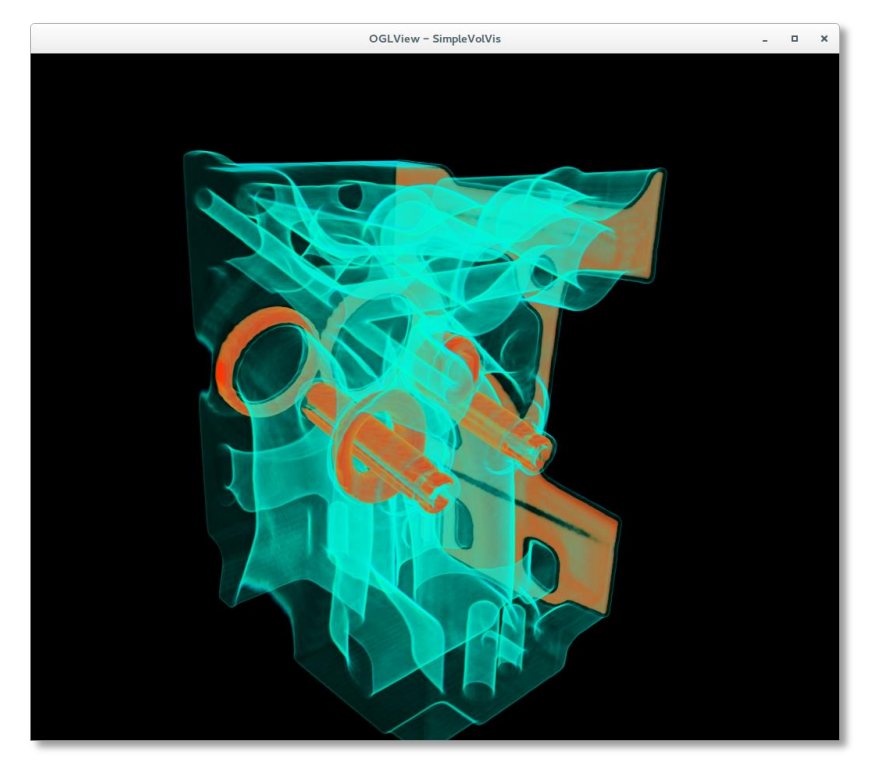

Transferfunction maps scalar value to color and opacity

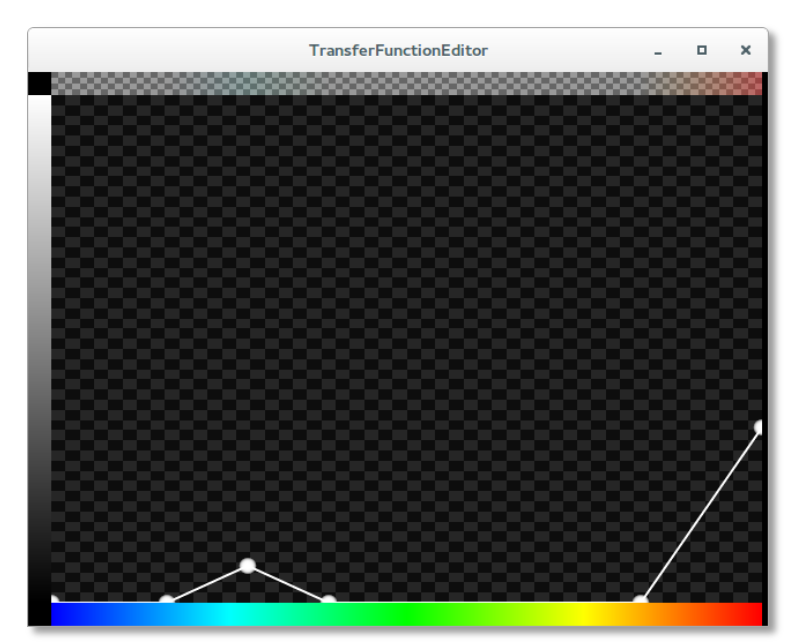

#### **Challenges:**

- data sets become very large: do not longer fit into GPU memory
- out-of-core rendering techniques
- dynamic data sets become e.g. too complex to select isosurfaces manually
- visualization of multivariate data: 3D vector or tensor fields
- more advanced transfer functions (2D: scalar + gradient)
- …

Particle rendering using single vertices.

Particle rendering using small spheres:

- approximated by triangle mesh; too many geometry!
- slow

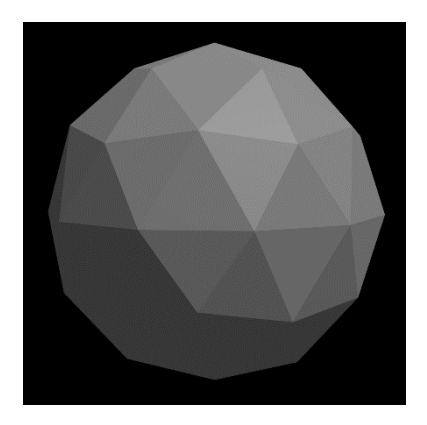

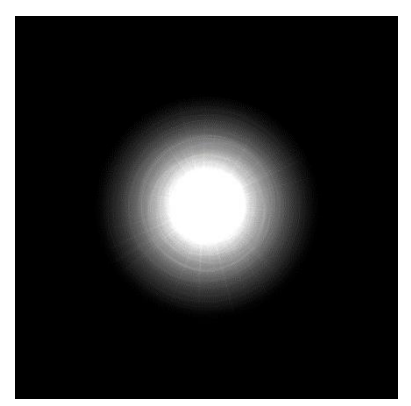

Particle rendering using billboards (camera oriented, shaded quad)

• very fast

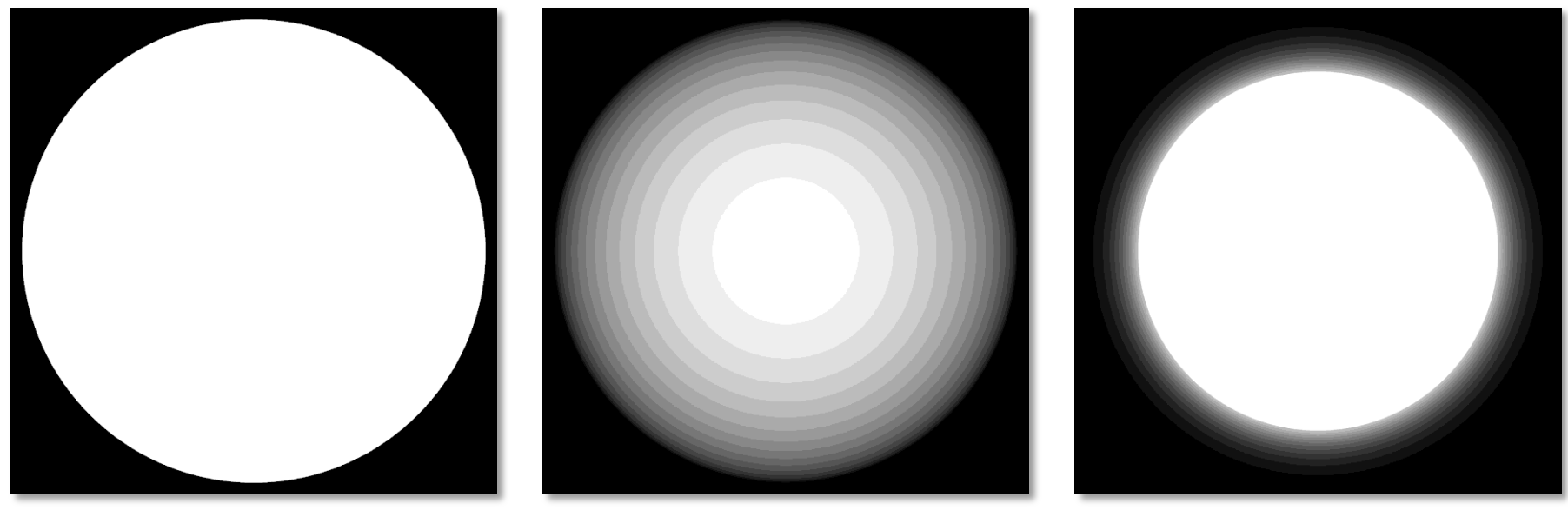

Particle rendering using billboards (camera oriented, shaded quad)

• very fast

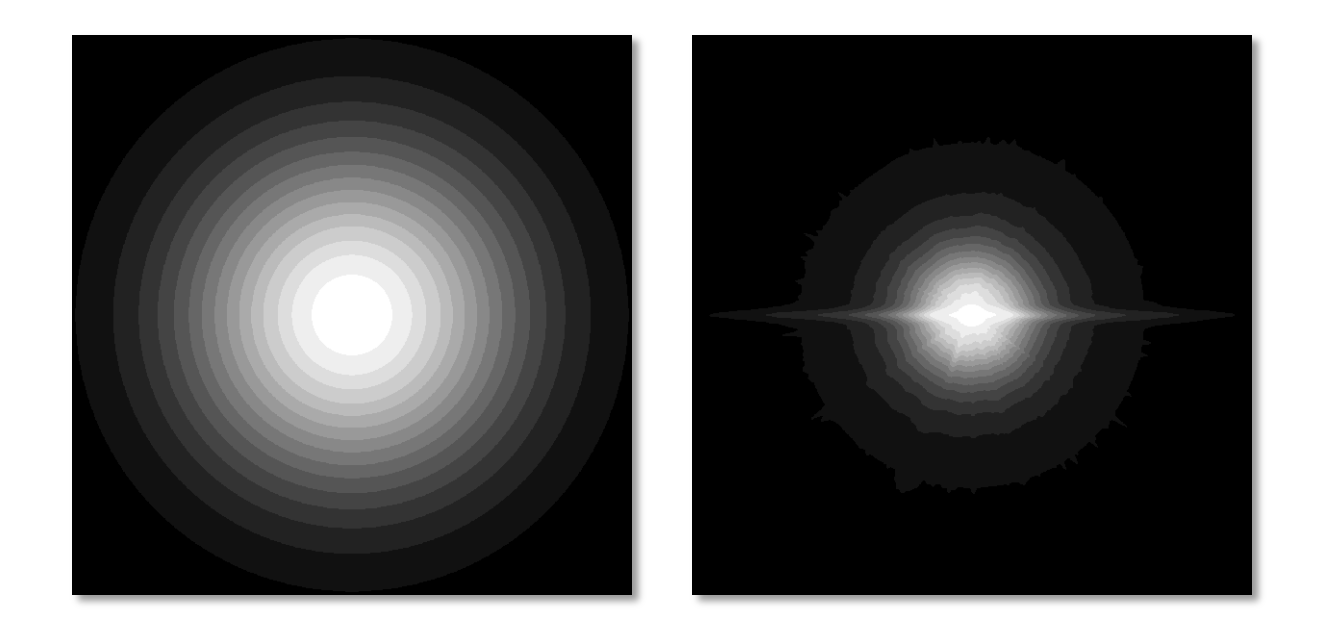

31

Particle rendering using billboards

• Blending  $\rightarrow$  depth sorting (very expensive)

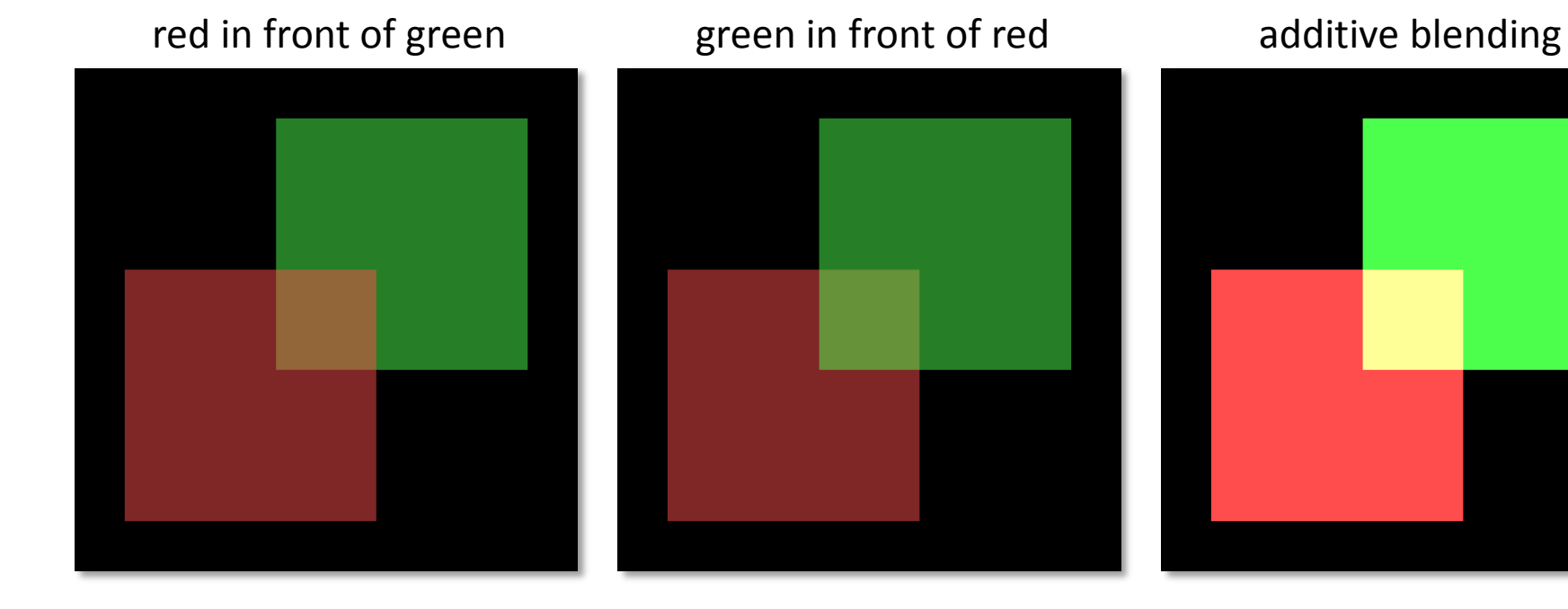

Star rendering using billboards (only white)

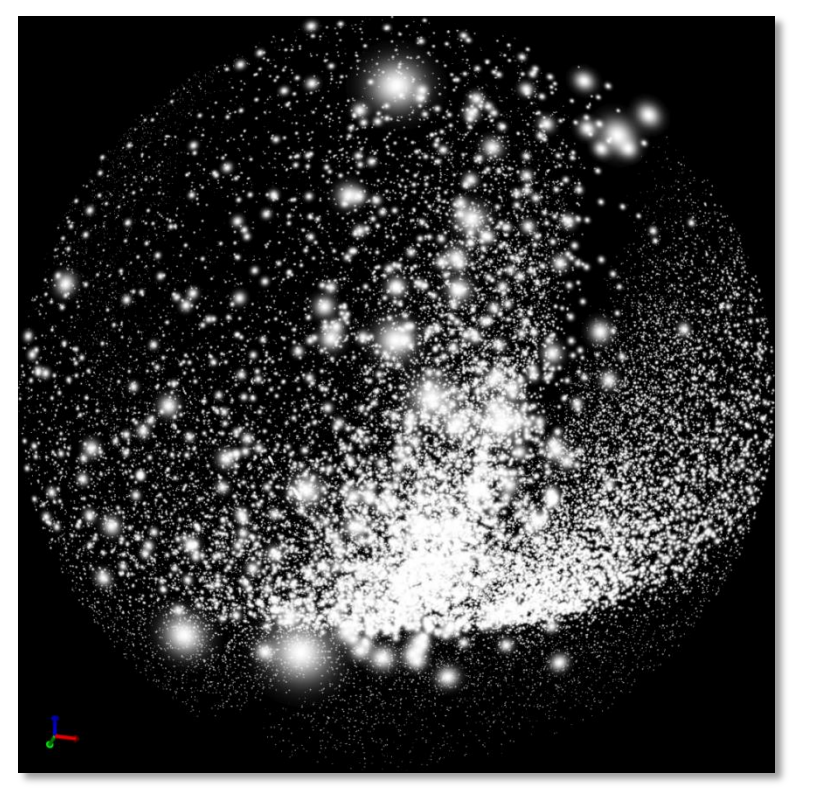

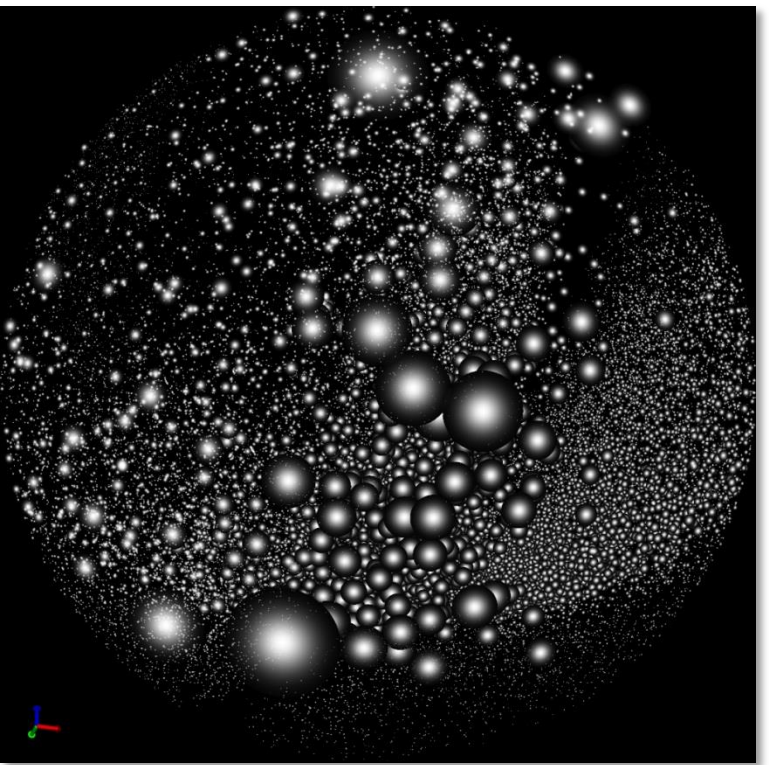

Star rendering using billboards (colored stars)

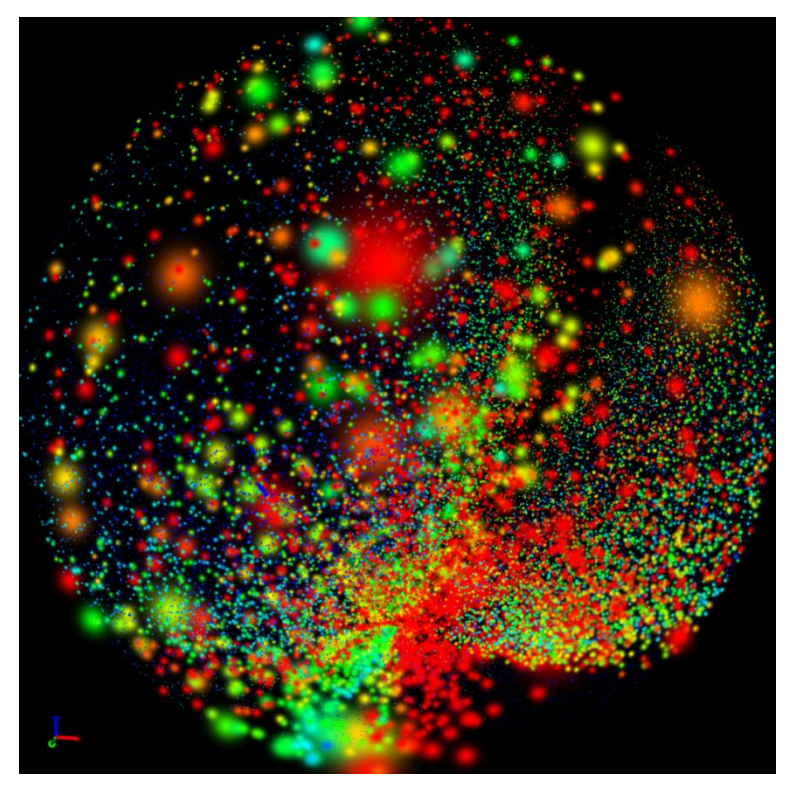

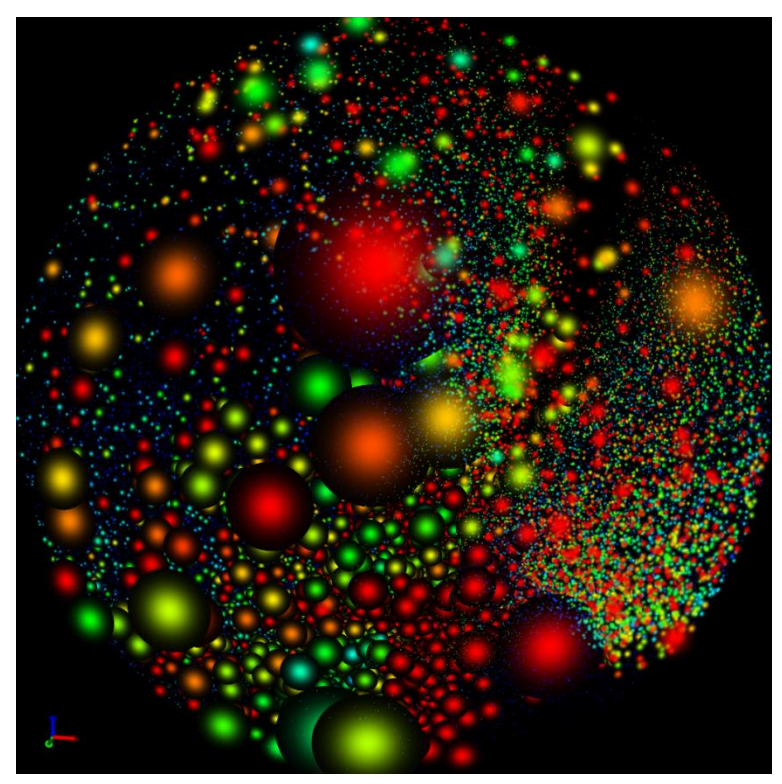

Star rendering using billboards (colored stars)

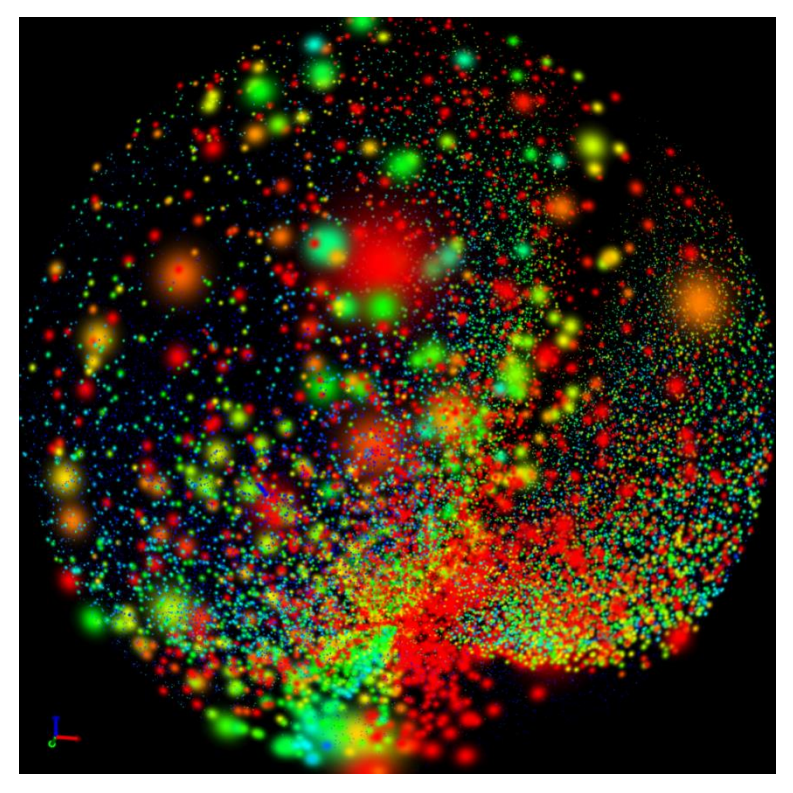

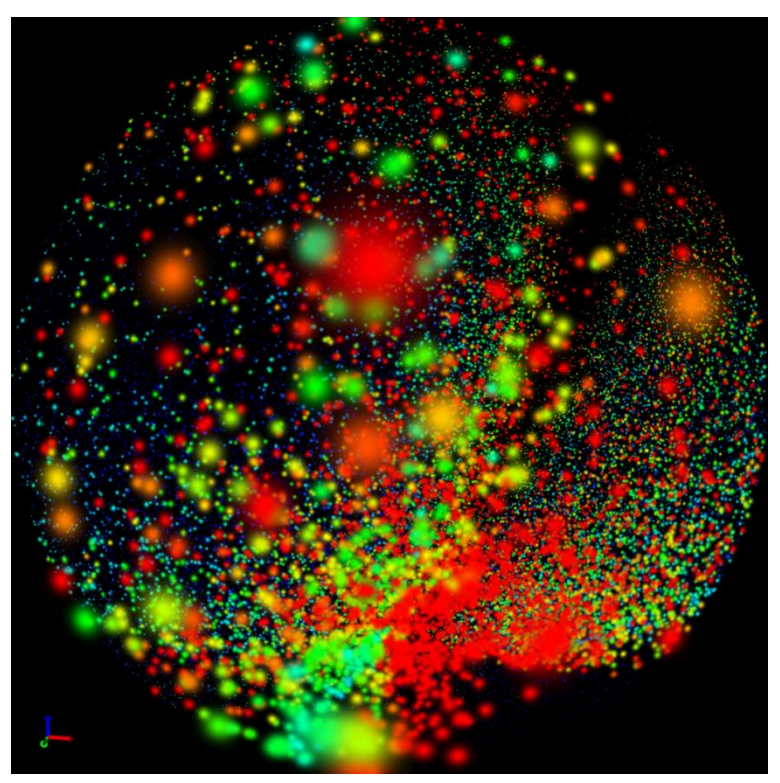

Star rendering using billboards (geometry correction)

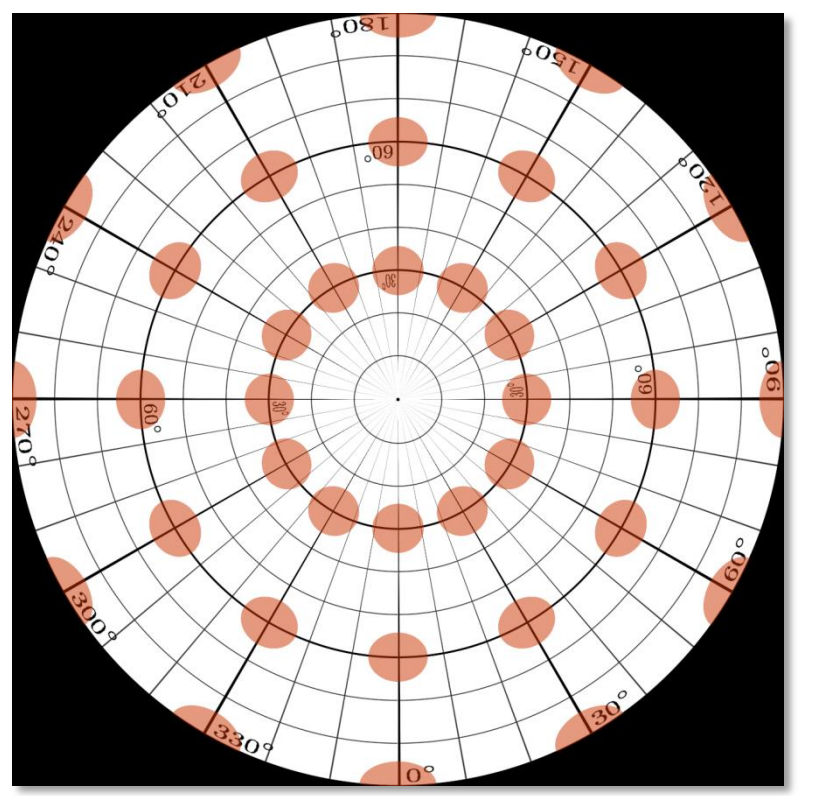

## **RRLyrae stars from PanSTARRS(work in progress)**

#### Visualization of RRLyrae stars (H.W. Rix)

- about 44000 stars
- Star sizes depend on distance to observer
- Star brightness decreases by distance and are faded to full transparent
- Sorting on CPU; better on GPU

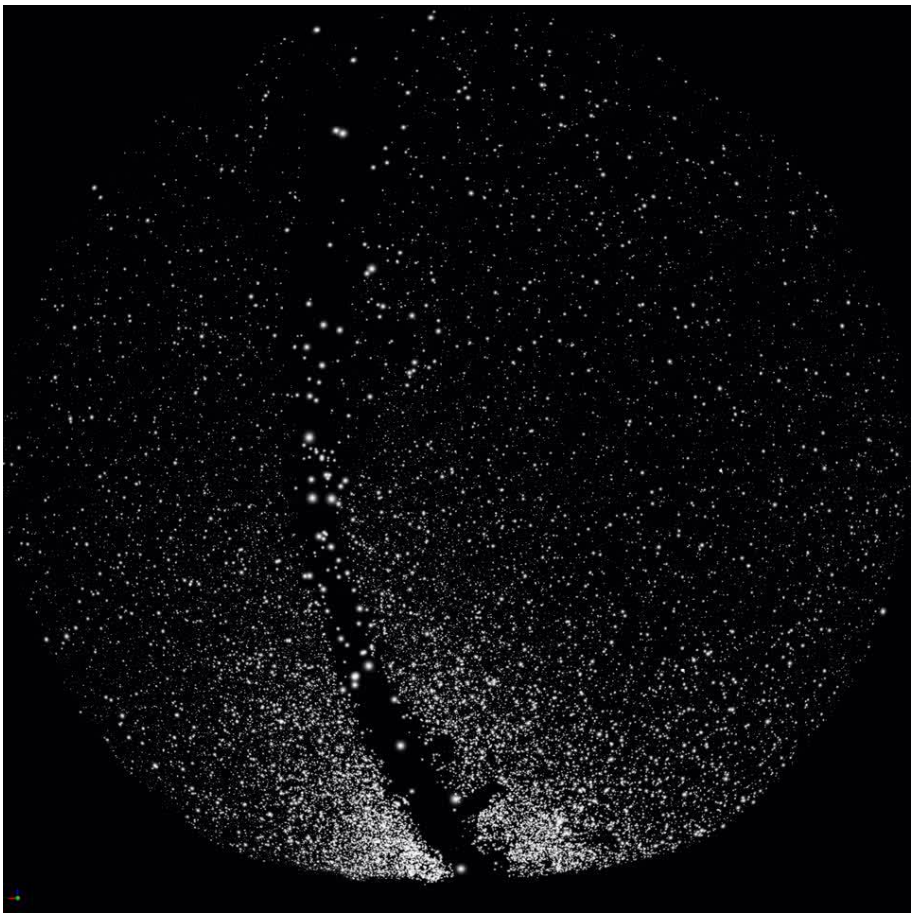

Vector fields  $\vec{x} \mapsto \vec{\sigma}(\vec{x}) \ \forall \vec{x} \in \mathbb{D}$ 

- Every arrow indicates the vector  $\vec{\sigma}$  at  $\vec{x}.$
- $\vec{\sigma}$  can be normalized.
- critical points are difficult to determine

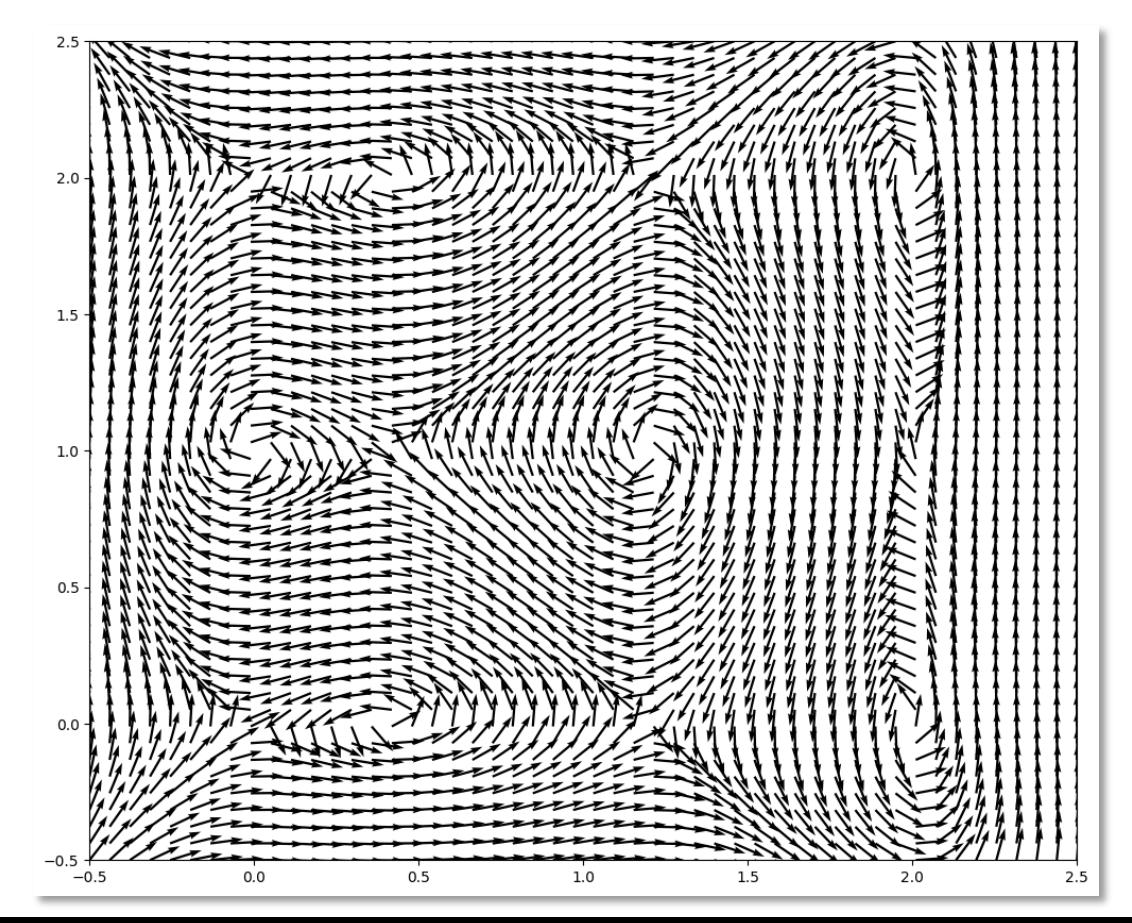

37

Vector fields  $\vec{x} \mapsto \vec{\sigma}(\vec{x}) \ \forall \vec{x} \in \mathbb{D}$ 

- Stream lines are integral lines along the vector field  $\vec{\sigma}$
- Stream line placement is important!

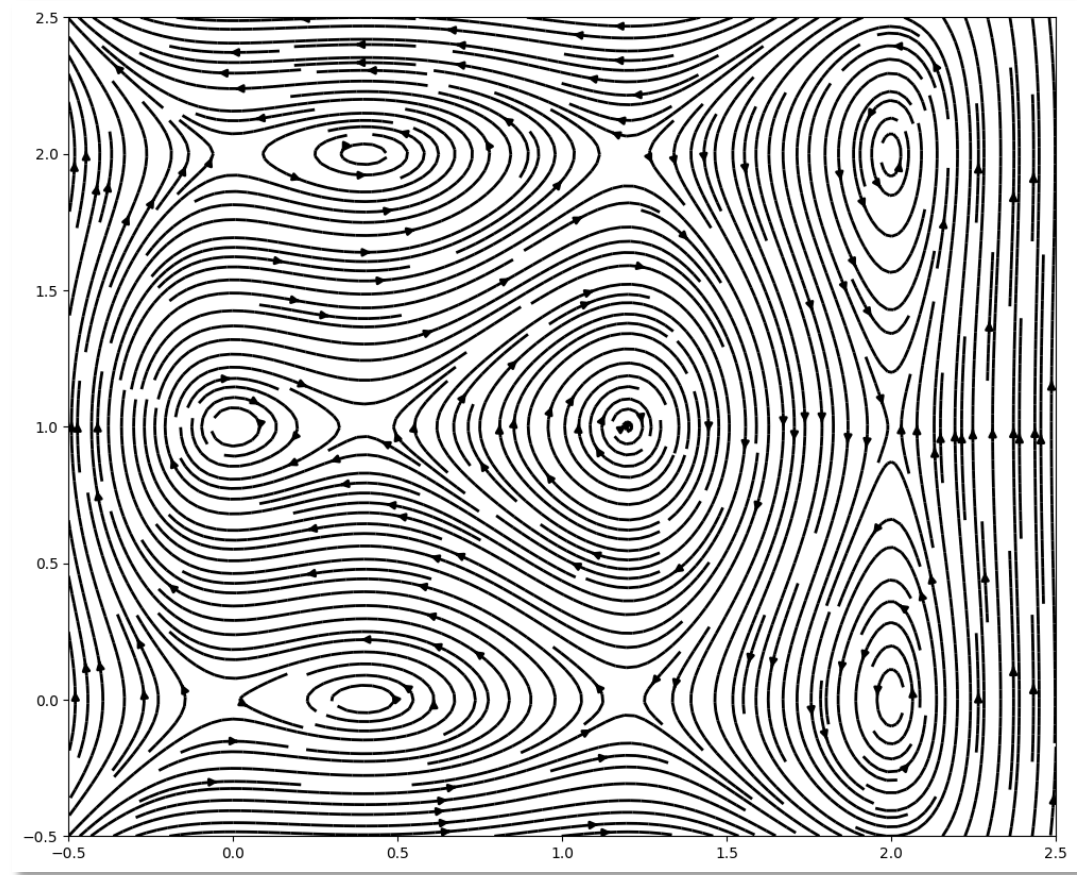

#### Line integral convolution (LIC)

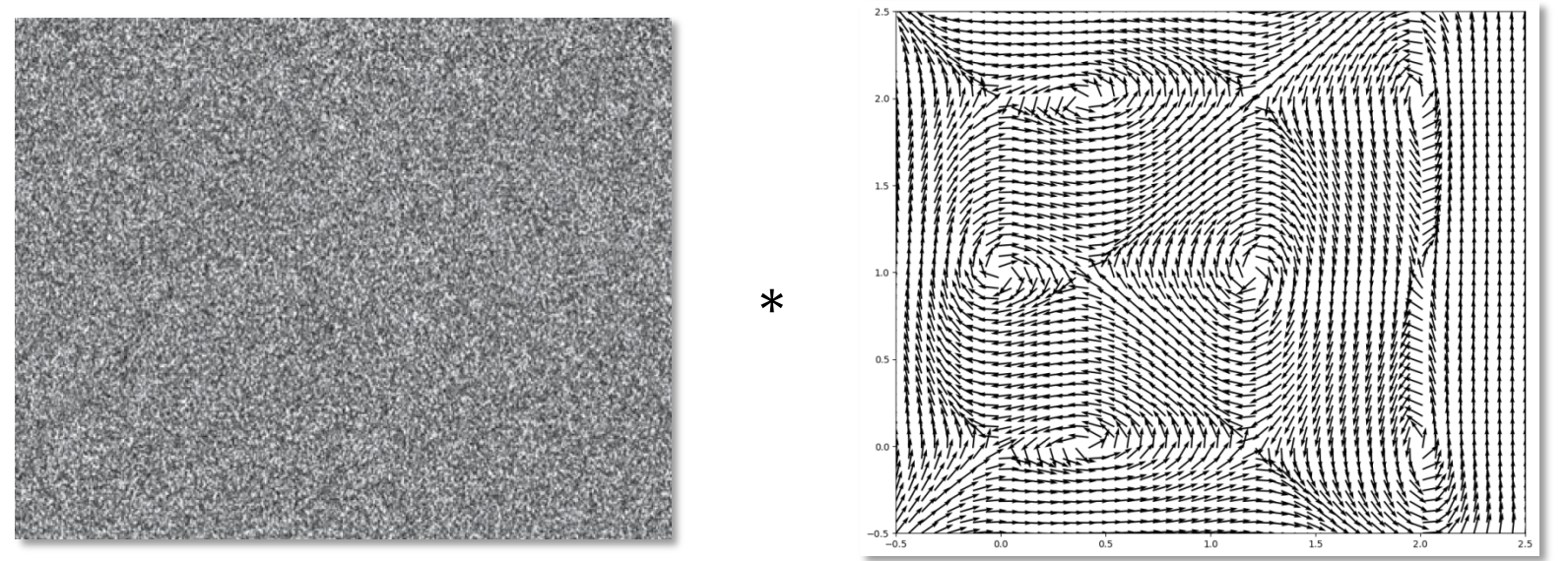

⇒ strong correlation along vector field; no correlation perpendicular

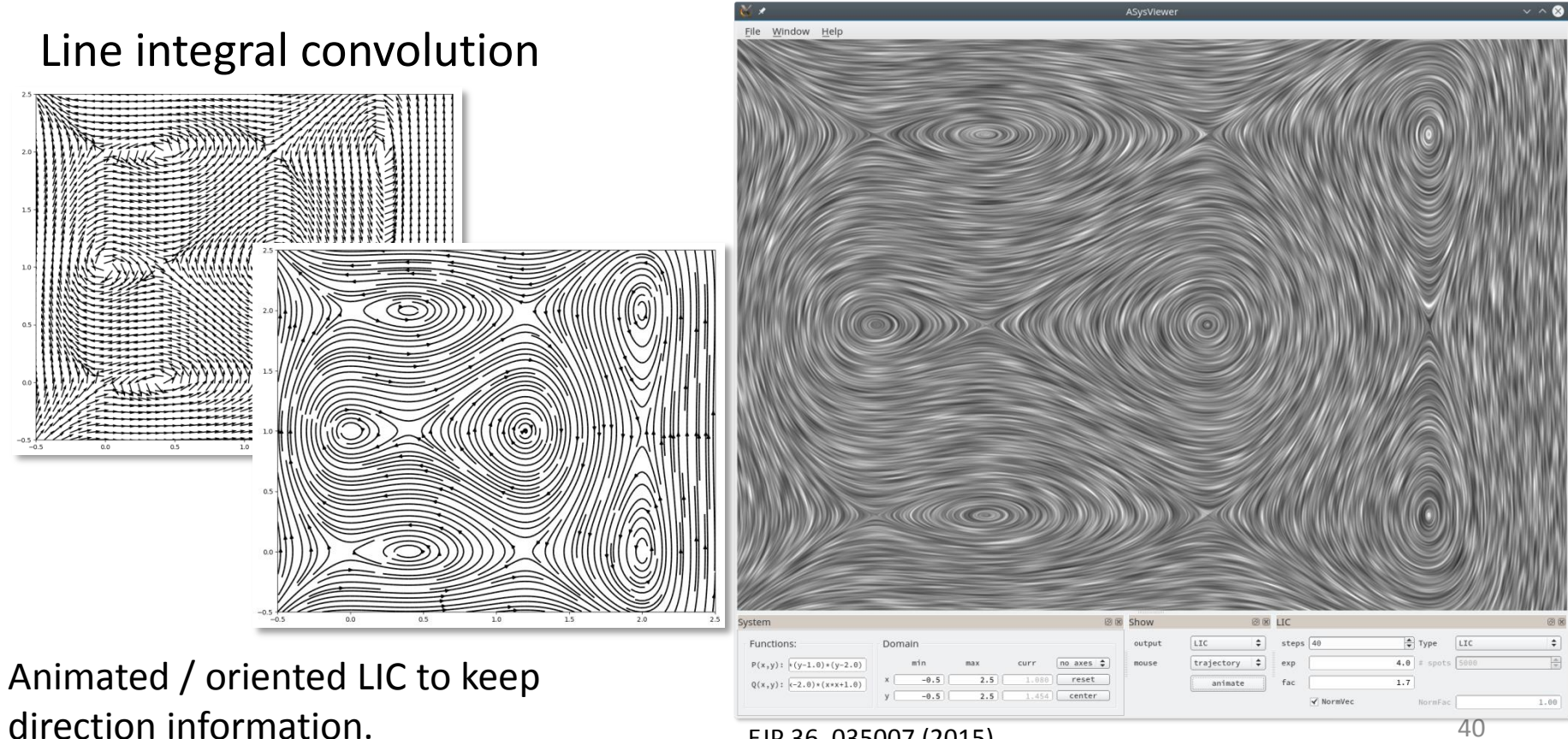

EJP 36, 035007 (2015)

# **Visualization of vector fields(work in progress)**

Line integral convolution on spheres

- Integrate along surface of sphere
- implement in CUDA
- calculate LIC before mapping

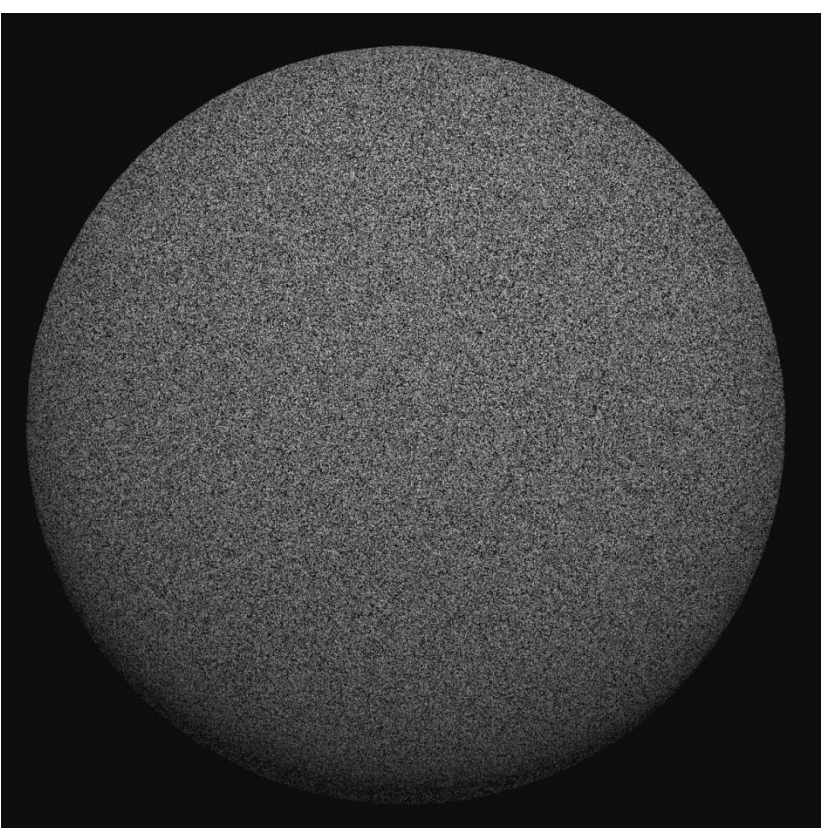

# **Planck data / polarization**

Visualization of polarization data of Planck data (Juan Soler)

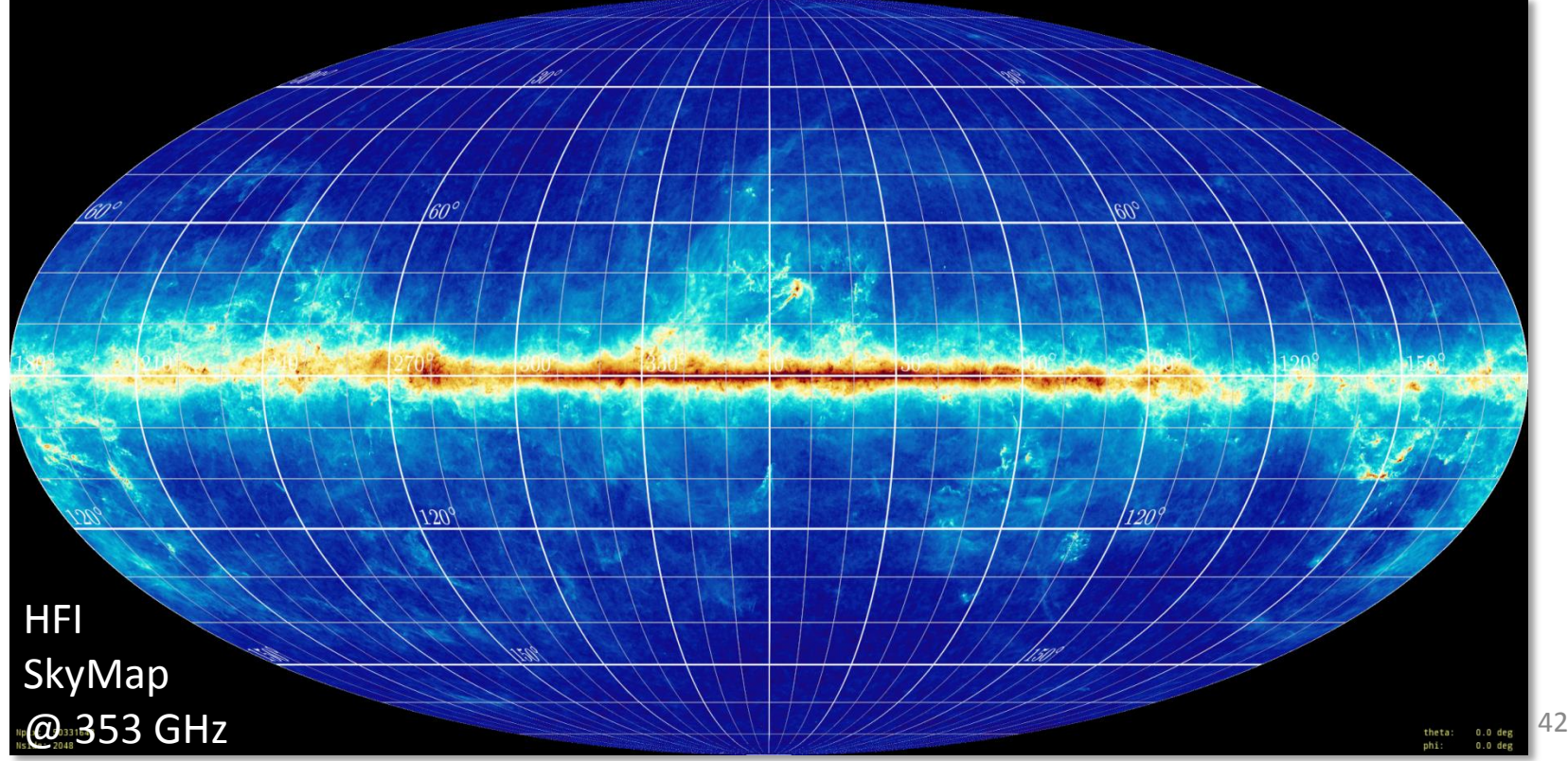

# **Planck data / polarization**

Visualization of polarization data of Planck data (Juan Soler)

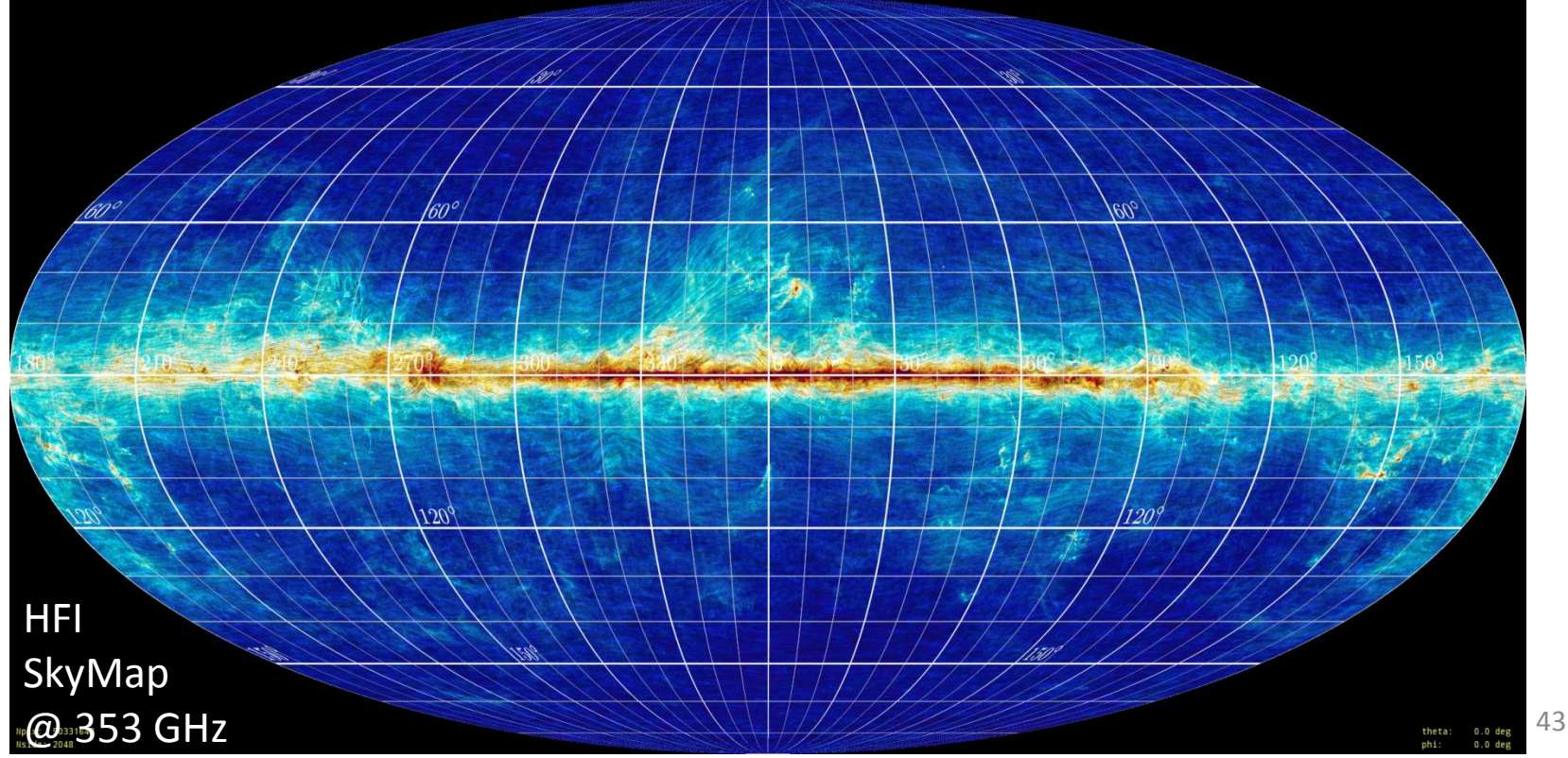

# **IGM Tomography(ongoing work)**

High quality volume vis of IGM Tomography (K.G. Lee, Joe Hennawi)

• Volume data set (Cartesian grid, 680 x 48 x 36)

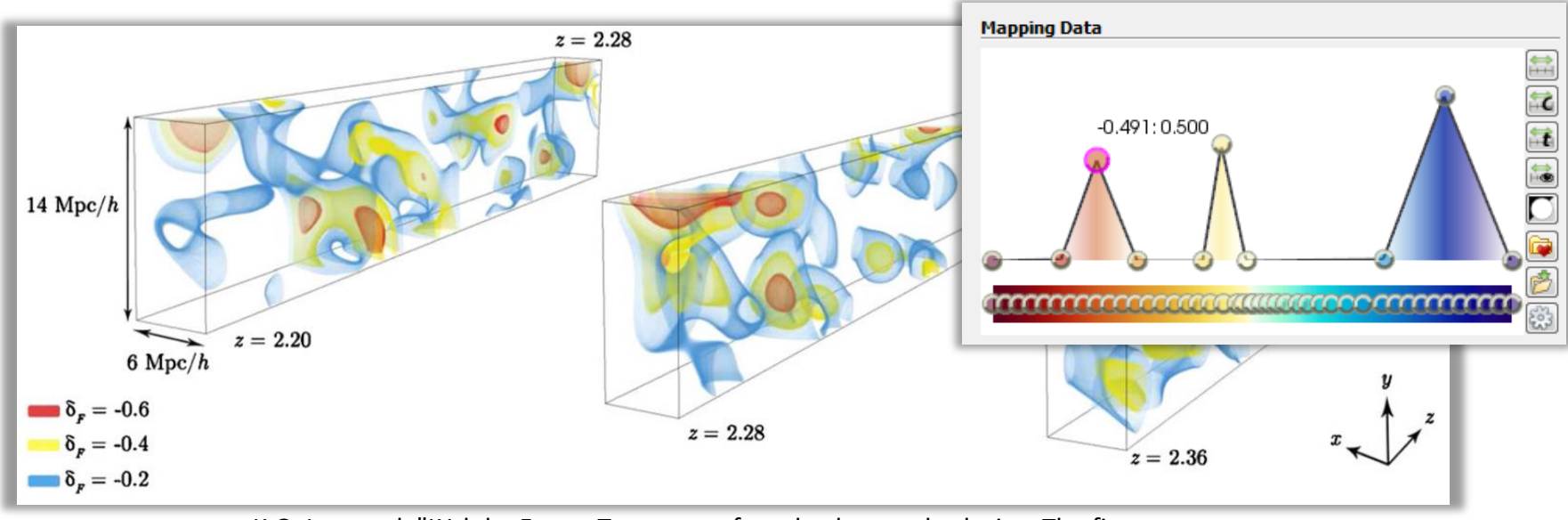

K.G. Lee et al, "LYalpha Forest Tomograpy from background galaxies: The first megaparsec-resolution large-scale structure map at  $z > 2$ " ApJL 795:L12 (2014)  $44$ 

## **IGM Tomography(ongoing work)**

High quality volume vis of IGM Tomography (K.G. Lee, Joe Hennawi)

• Volume data set (Cartesian grid, 680 x 48 x 36)

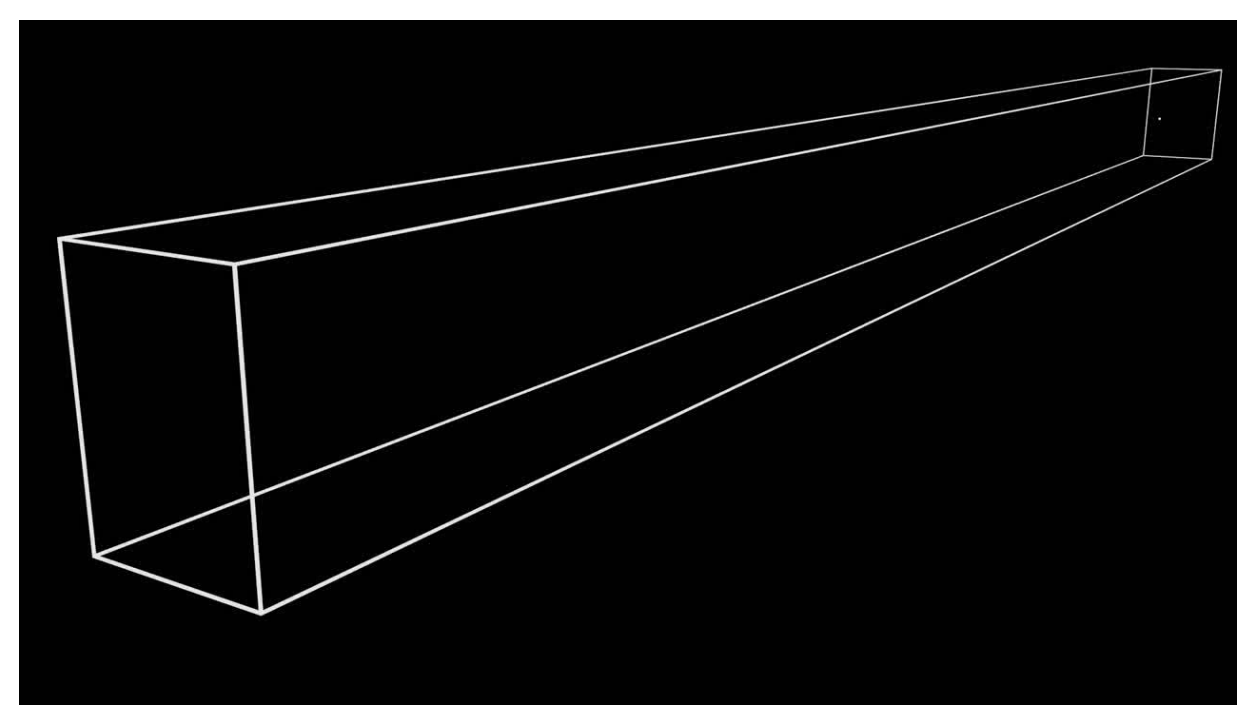

# **IGM Tomography(ongoing work)**

High quality volume vis of IGM Tomography (K.G. Lee, Joe Hennawi)

• Volume data set (Cartesian grid, 680 x 48 x 36)

VolVis with own framework

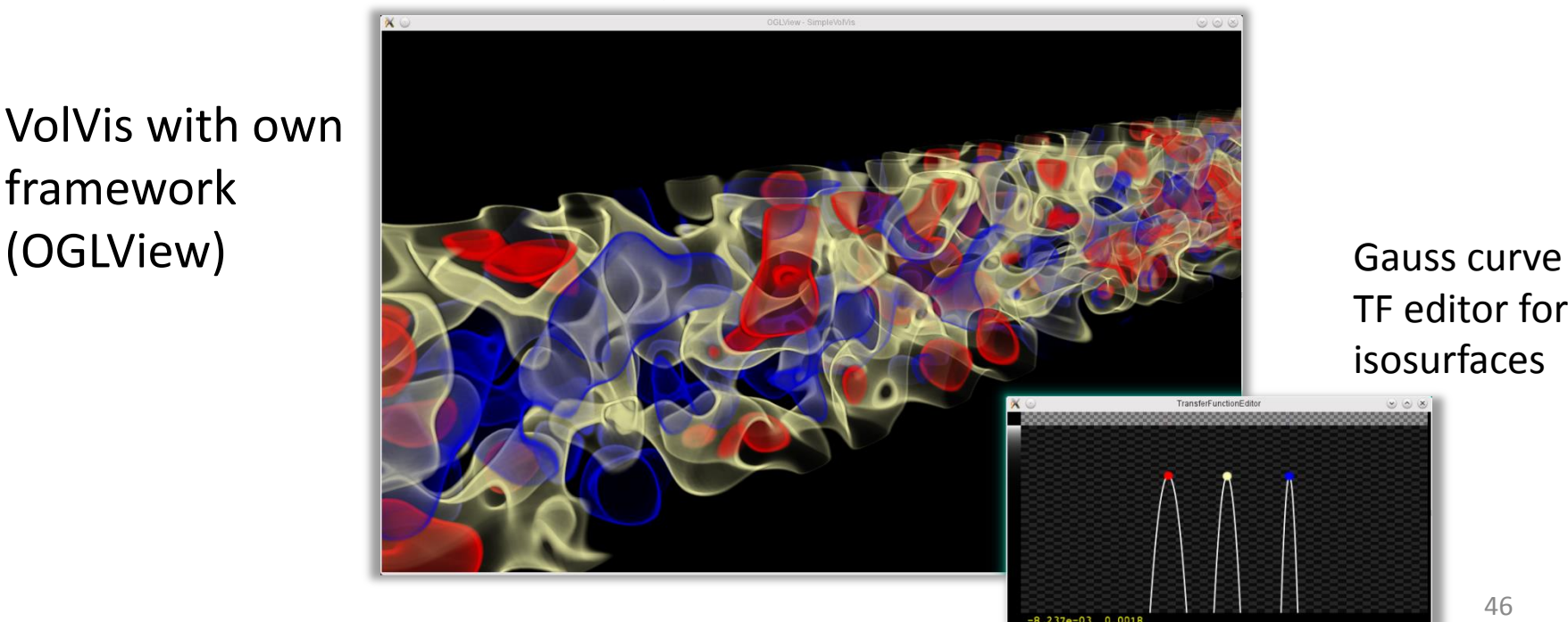

TF editor for isosurfaces

#### **Filamentary structures in the interstellar medium**

Volume vis of filamentary structures in the ISM (Jouni Kainulainen)

Cartesian grid 1024 x 581 x 581

MIP-rendering

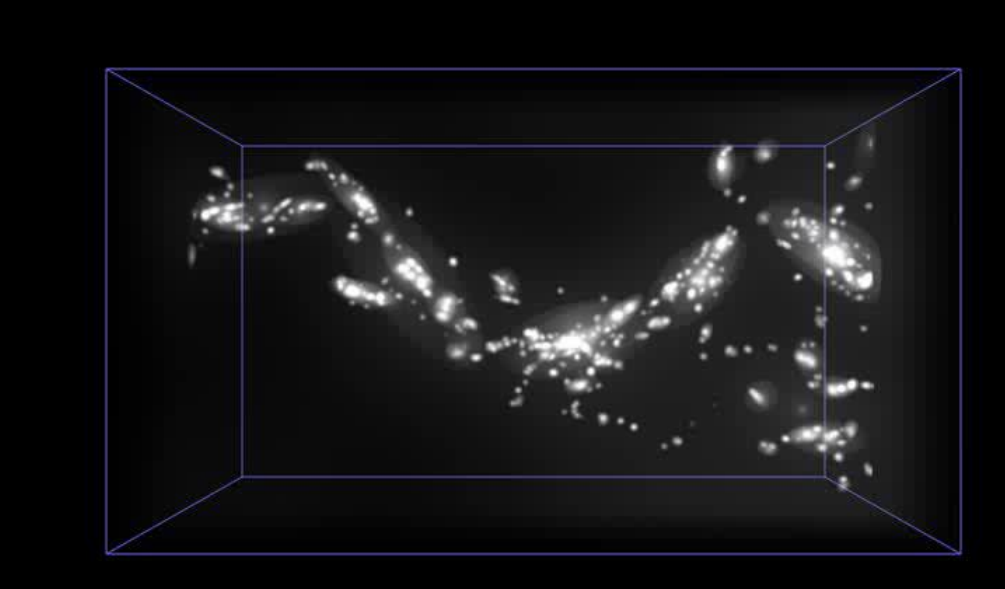

#### **Core collapse supernova(work in progress)**

Volume vis of supernova simulation (A. Summa, T. Melson, MPA)

• Volume data set (spherical grid, 358 x 186 x 522)

Aims:

- improve rendering performance, develop improved rendering techniques for spherical grids (OGLView: 1 sec  $\omega$  800 x 800 pixels)
- lower res during mouse interaction
- improve rendering quality (rendering artifacts due to undersampling, high freqs)
- improve visual depth perception (e.g. with ambient occlusion)

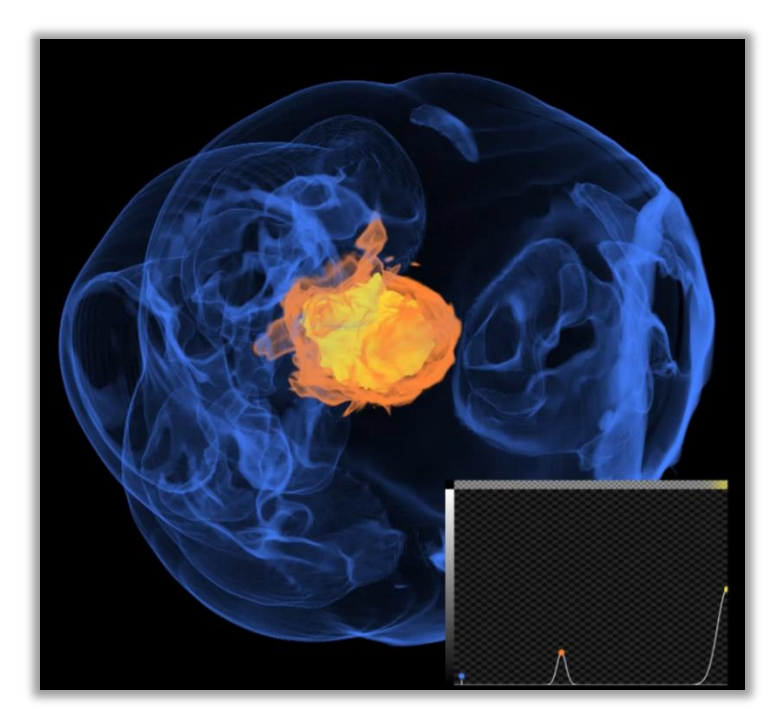

#### **Core collapse supernova(work in progress)**

Volume vis of supernova simulation (A. Summa, T. Melson, MPA)

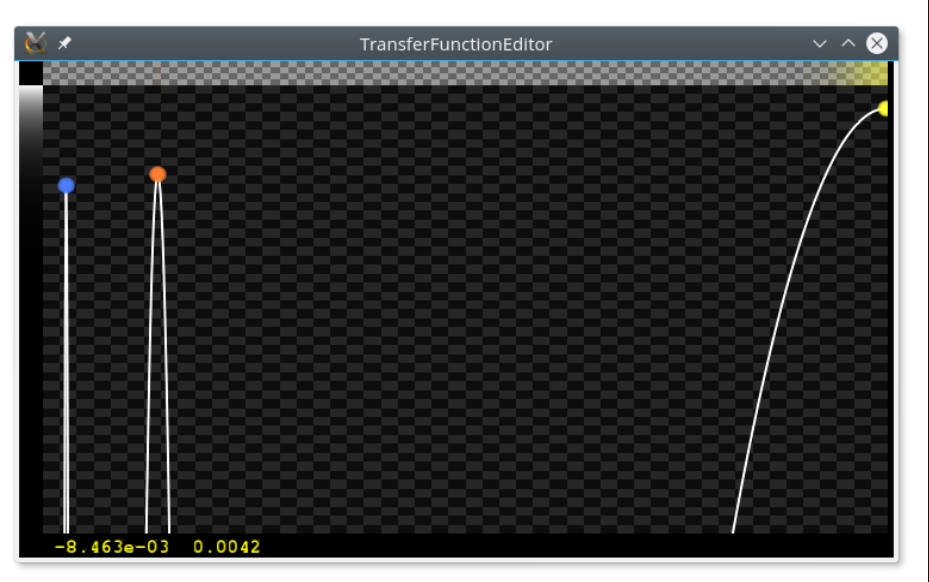

#### Gaussian functions (log-plot)

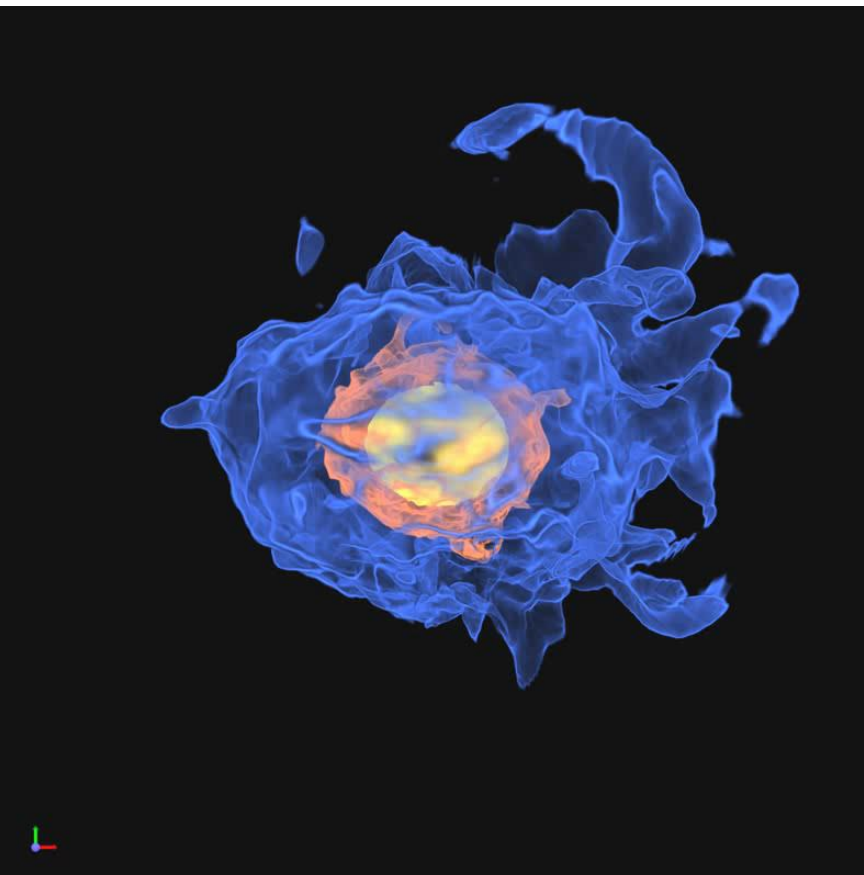

#### **Core collapse supernova(work in progress)**

Improve visual depth perception (with different shading techniques)

![](_page_49_Picture_2.jpeg)

#### Supernova simulation

- a) Standard emissionabsorption model
- b) Volumetric ambient occlusion
- c) Ambient scattering with light source

Ament et al., "Ambient Volume Scattering", IEEE Transactions on Visualization and Computer Graphics 19, Issue 12 (2013)

# **Density structure of the CGM**

Hierarchical cloud data visualization (Jonathan Stern, Joe Hennawi)

• Hierarchical cloud data of circum galactic medium

![](_page_50_Figure_3.jpeg)

![](_page_50_Figure_4.jpeg)

# **Density structure of the CGM**

Hierarchical cloud data visualization (Jonathan Stern, Joe Hennawi)

- Hierarchical cloud data
- Sampling on 1024 x 1024 x 1024, + VolVis 1024 pix = 560,000 pc 0.02 pix = 11 pc  $(L4)$
- Develop new rendering technique based on
	- view frustum culling
	- hierarchical loading (clouds largen than 1 pixel)
	- calculate sphere intersections
	- sort intersections for correct blending
	- ray casting with early ray termination \* \* <http://www2.mpia-hd.mpg.de/homes/stern/CGM.html>

![](_page_51_Figure_10.jpeg)

# **Density structure of the CGM**

Hierarchical cloud data visualization (Jonathan Stern, Joe Hennawi)

![](_page_52_Picture_2.jpeg)

Rendering performance:

40 fps @ 400 x 300 pixels 10 fps @ 1280 x 960 pixels

Annotations and movie editing with Adobe AfterEffects

# **Vorticity visualization(work in progress)**

Vorticity visualization (Hubert Klahr) of high resolution data: pluto code:

(density, vr, vt, vp, prs) @ 1024 x 512 x 256, spherical grid

Vorticity:

$$
\vec{\omega} = \vec{\nabla} \times \vec{\boldsymbol{v}}
$$

- Develop vortex detection algorithms for planetary disks
- Student project (Ramin Safarpour, master thesis) in cooperation with IWR (F. Sadlo)

![](_page_53_Picture_7.jpeg)

# **Planetesimal development(work in progress)**

Visualization of planetesimal development (Patrick Quicker (student apprentice), Andreas Schreiber)

- 2D particle simulation
- periodic boundary conditions in phi-direction; shear-periodic boundary conditions in radial-direction
- track planetesimal
- 3d-stack  $(x,y + time)$

![](_page_54_Picture_6.jpeg)

#### **Planetesimal development(work in progress)**

Visualization of planetesimal development (Patrick Quicker (student apprentice), Andreas Schreiber)

![](_page_55_Figure_2.jpeg)

### **Planetesimal development(work in progress)**

Visualization of planetesimal development

![](_page_56_Figure_2.jpeg)

![](_page_56_Picture_3.jpeg)

57

### **Fulldome exoplanet orrery (Bachelor thesis)**

Charged particle motion on sphere

![](_page_57_Picture_2.jpeg)

![](_page_57_Picture_3.jpeg)

# **Vis for education – interactive apps**

#### Java-App to demonstrate the transit method

![](_page_58_Figure_2.jpeg)

#### Android-App for our Solar System Trail

![](_page_58_Figure_4.jpeg)

# **Vis for education – diagrams**

Highly configurable stellar map (python, matplotlib)

![](_page_59_Figure_2.jpeg)

60

# **Fulldome Demo**